**République Algérienne Démocratique et Populaire Ministère de l'Enseignement Supérieur et de la Recherche Scientifique Universités. MIRA-BEJAIA**

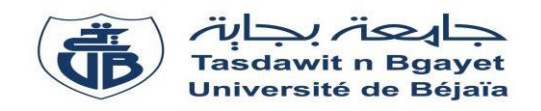

**Faculté de Technologie Département de Génie Electrique.** 

## **Mémoire de fin d'études**

**En vue d'obtention du diplôme de Master en électrotechnique Option : énergie renouvelable en électrotechnique**

## **Thème**

## **Modélisation et commande d'un système éolien**

**Réalisé par :** 

- **Melle BRAHMI CYLIA**
- **Melle ZENADI DIHIA**

### **Encadré par :**

- **Pr D. REKIOUA**
- **Melle S. TAGUELMIMT**

 **Année Universitaire** : 2019/2020

## *Remerciement*

*Nous remercions en premier lieu notre dieu de nous donner la santé et la patience pour avoir terminé ce travail.* 

*Nous tenon remercier très vivement madame Dr Rekioua, professeur à l'Université de Bejaia, de nous avoir proposé le sujet, de son aide précieux quelle a toujours bien voulu nous apporter.* 

*Comme nous exprimons nos remerciements à Mademoiselle taguelmimt pour avoir dirigé ce travail, pour la confiance et l'intérêt qu'elle a témoigné tout au long de la réalisation de ce travail, pour sa disponibilité ainsi de nous avoir fait bénéficier de ses compétences.* 

 *Nous adressons notre vif remerciement aux membre de jury d'avoir accepté de juger ce travail.* 

*Nous tenons également à remercier tout ce qui nous ont aidé de près ou de loi a l'élaboration de ce travail.* 

*Dédicace* 

*Avant tout, je remercie Allah, le tout puissant, le miséricordieux, de m'avoir donné le courage, la patience et la volonté durant toutes les années de mes études et m'avoir permis la réalisation de ce travail* 

*Je dédie ce travail à :* 

*A la mémoire de mon très cher père qui m'a toujours aidé et soutenu dans les moments difficiles et qui restera toujours dans mon cœur Ma mère, qui a œuvré pour ma réussite, de par son amour, son soutien,* 

*Tous les sacrifices consentis et ses précieux conseils, pour toute son Assistance et sa présence dans ma vie. Merci du fond du cœur.* 

> *Mes frères et, qui sont pour moi des exemples de Persévérance, et de courage.*

> > *Tous mes ami(e)s, et toute ma famille.*

 *Brahmi cylia* 

*Dédicace* 

*A mes parents qui m'ont soutenu pendant toute la Durée de ces longues études, A mon cher frère et sa femme A mes chères sœurs A mes chers ami(e)s*

 *Dihia zenadi* 

## **Sommaire**

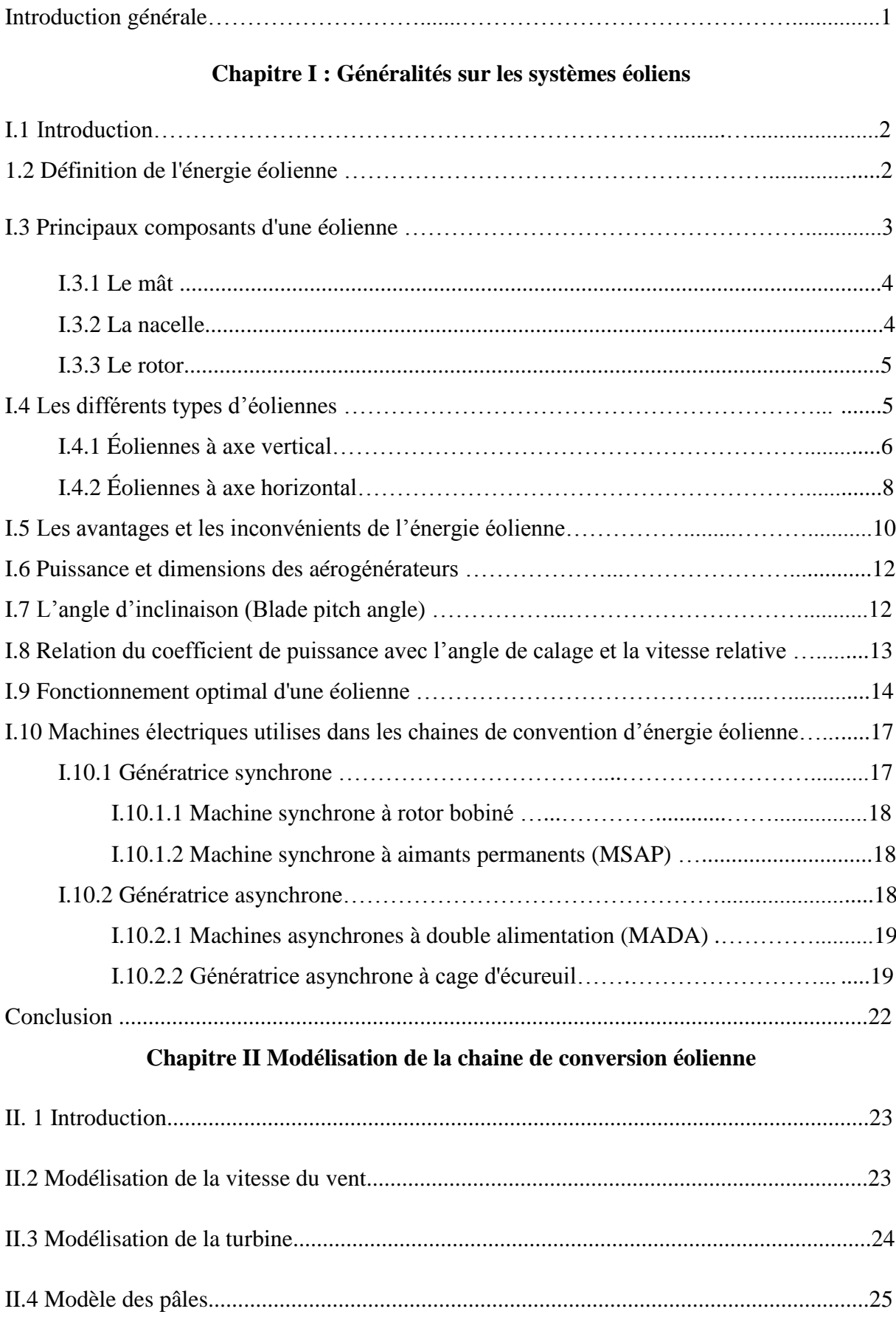

## Sommaire

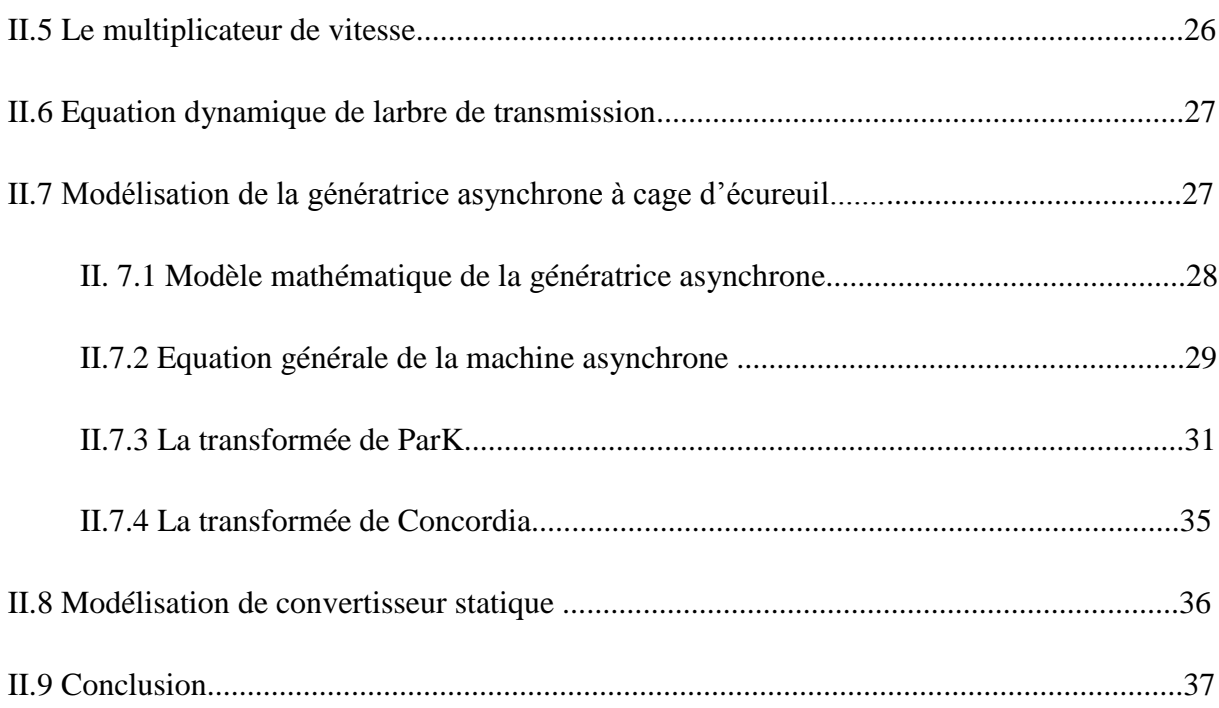

## **Chapitre III Commande de la MAS**

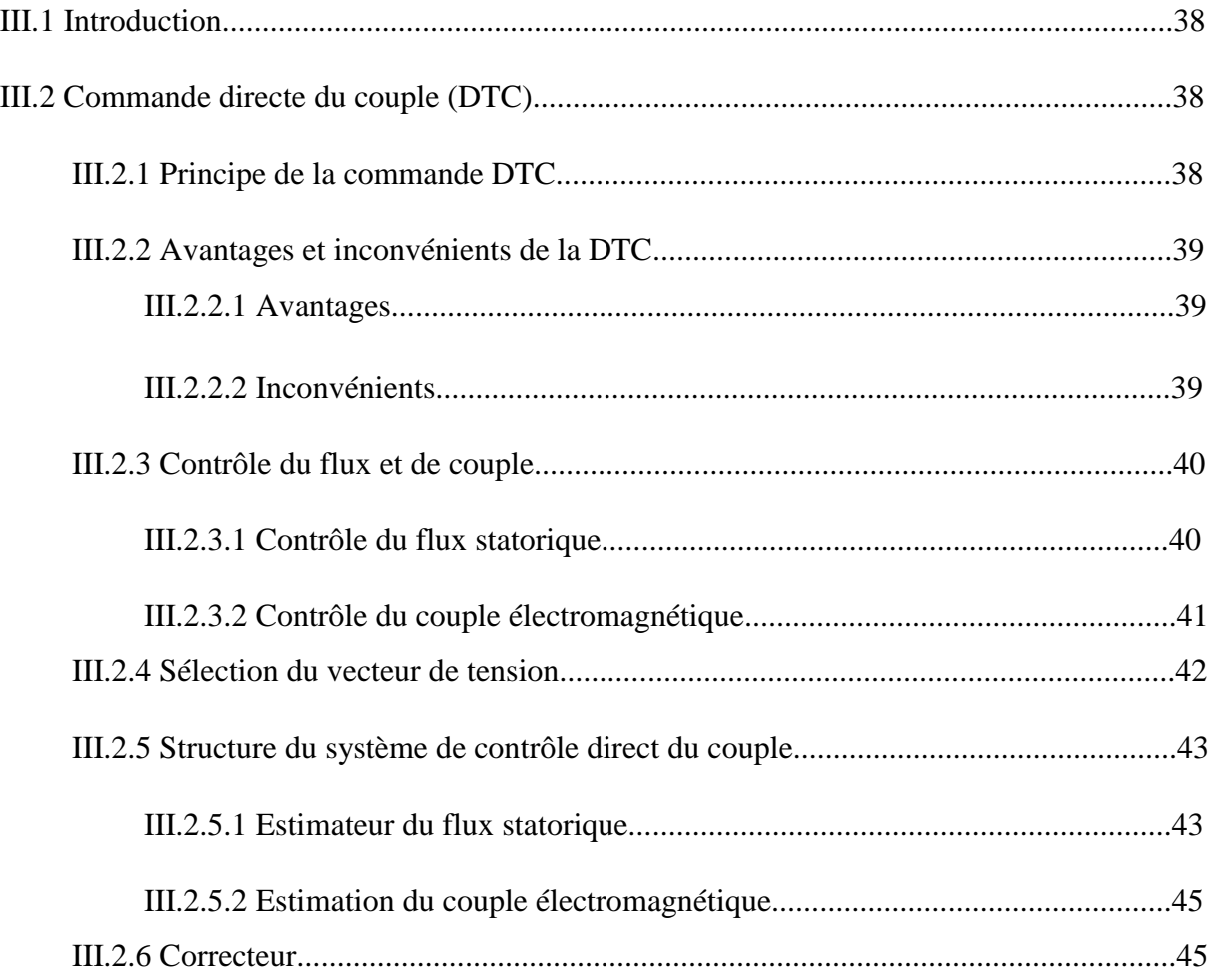

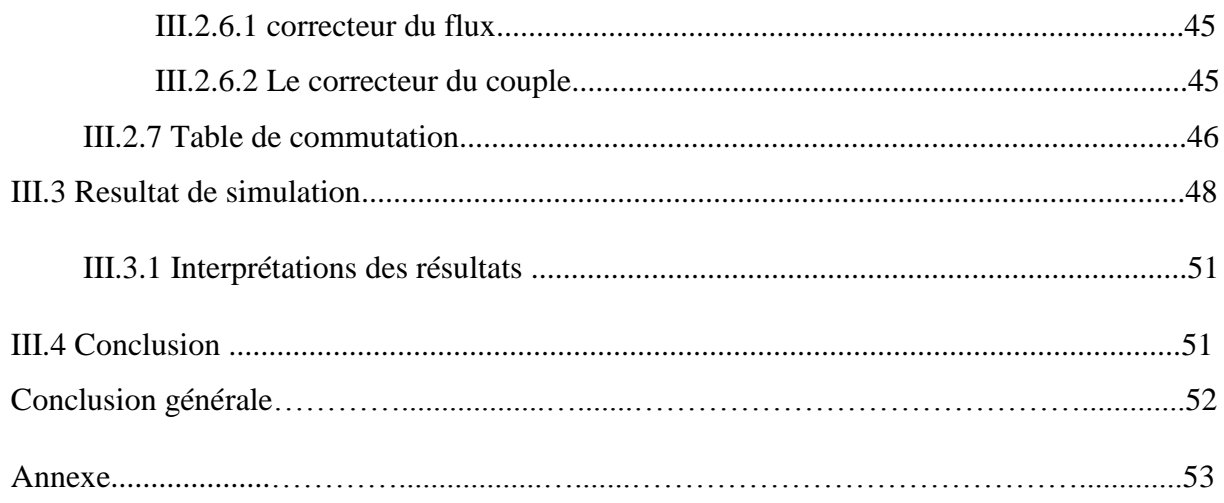

## **Liste des figures**

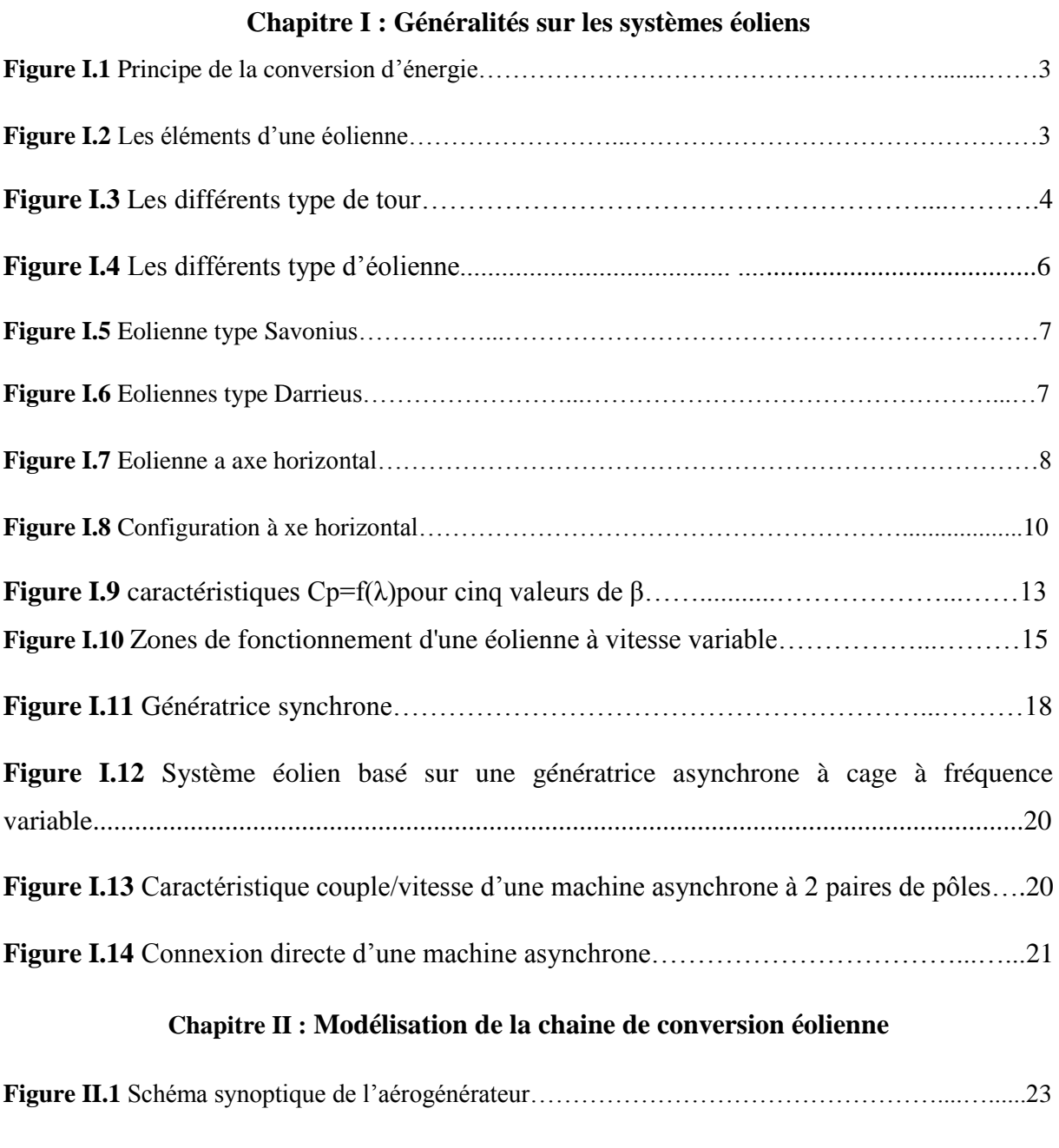

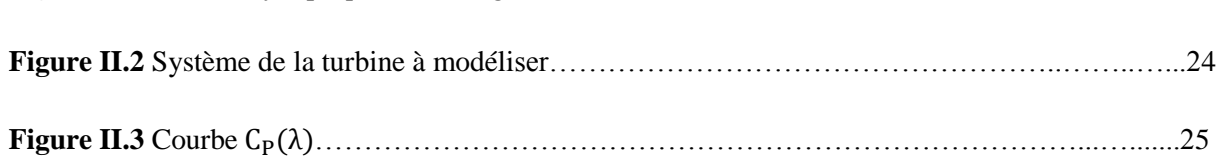

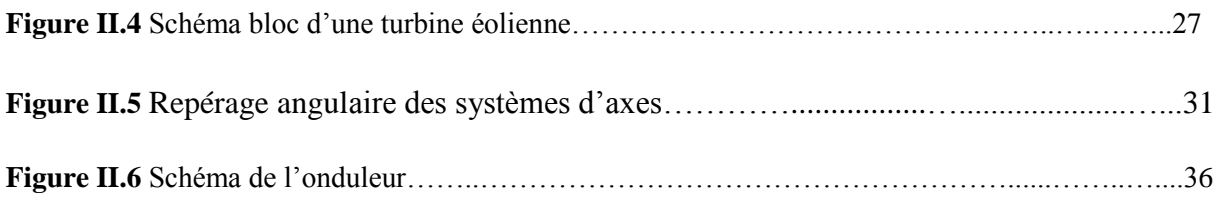

## **Chapitre III : Commande de la MAS**

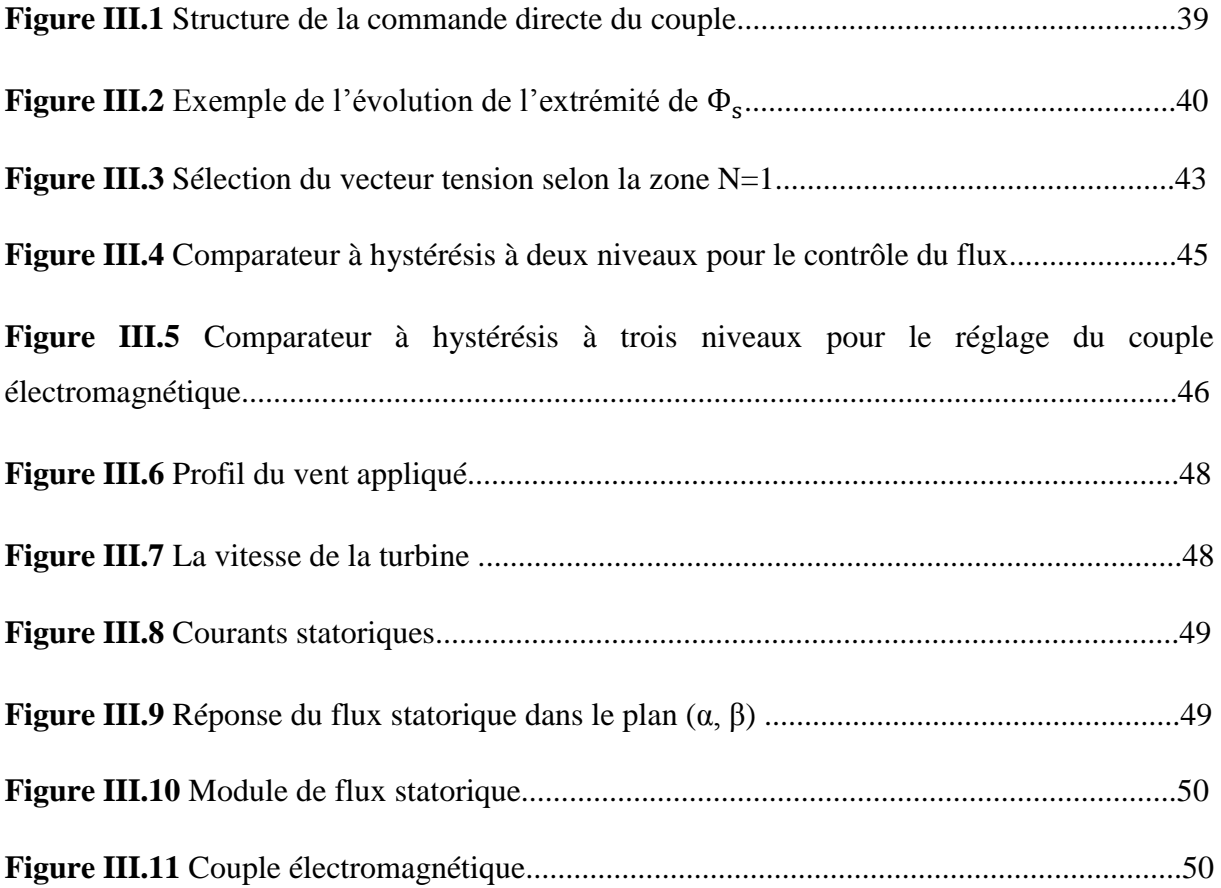

## **Liste des tableaux**

#### **Chapitre I : Généralités sur les systèmes éoliens**

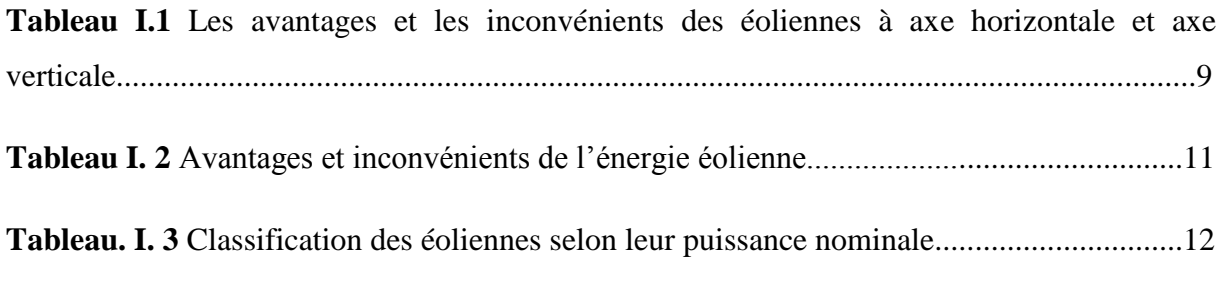

## **Chapitre III : Commande de la MAS**

**Tableau III.1** La table de commutation définit par Takahashi avec les vecteurs nuls............47

- λ : rapport de vitesse.
- β : L'angle de calage des pales.
- Cp∶ Coefficient de puissance.
- N : Vitesse de rotation en tr/min.
- P : Nombre de pair de Pôle de la machine.
- f : Fréquence du champ tournant.
- g : glissement
- $\Omega_r$ : vitesse de rotation du rotor.
- $\Omega_s$ : vitesse de synchronisme.
- V<sup>V</sup> : vitesse du vent.
- $T_t$ : Couple de la turbine éolienne.
- $\Omega_t$ . Vitesse de la turbine éolienne.
- ρ : densité volumique de l'air .
- S : la surface balayée par la turbine.
- V<sup>V</sup> : Vitesse du vent.
- $R_t$ : Rayon de la turbine.
- P<sup>V</sup> : La puissance fournie par le vent.
- Pt : La puissance de la turbine.
- $\Omega_{\rm m}$  : La vitesse mécanique de la génératrice.
- G : Le gain du multiplicateur.
- Tt : Le couple développé par la turbine sous l'effet du vent.
- Tem : Le couple électromagnétique développé par la génératrice asynchrone.
- J : Inertie totale de l'arbre de transmission.
- F : Le coefficient de frottement dynamique.
- [Vsabc] : Matrice des tensions statoriques.
- [Vrabc] ∶Matrice des tensions rotoriques.
- [Isabc] : Matrice des courants statoriques.
- [Irabc] : Matrice des courants rotoriques.
- [Φsabc] : Matrice des flux statoriques.

[Φrabc] : Matrice des flux rotoriques.

Rs : Matrice des résistances statoriques.

Rr : Matrice des résistances rotoriques.

Ls : L'inductance propre d'une phase statorique.

Lr : L'inductance propre d'une phase rotorique.

Mmax : La valeur maximale de l'inductance mutuelle.

[Msr]: La matrice des inductances stator-rotor.

Θ : l'angle électrique entre l'axe rotorique et l'axe statorique.

 $\Theta$  : est la position mécanique de l'axe rotorique par rapport à l'axe statorique.

 $[P(\theta)]$ : la matrice de passage directe de la transformé de park.

 $[P(\theta)]^{-1}$ : Matrice de passage inverse de la transformé de park.

Vsd Vsq : Tensions statoriques dans le repère tournant (d, q).

Isd Isq : Courants statoriques dans le repère tournant (d, q).

 $\Phi_{sd} \Phi_{sq}$ : Flux statoriques dans le repère tournant (d, q).

 $\Phi_{\text{rd}} \Phi_{\text{rq}}$ : Flux rotoriques dans le repère tournant (d, q).

Iond : Le courant ondulé par l'onduleur.

Vsa Vsb Vsb : Tensions aux bornes alternatives de l'onduleur.

isa isb isc : Courants alternatifs de l'onduleur.

Φs Flux statorique.

Φr : Flux rotorique.

∆Φ<sup>s</sup> : Variation du vecteur flux statorique .

 $\Phi_{s0}$ : Vecteur du flux satorique au pas dechantillonnage actuel.

Φsref : le flux de référence.

Te : Période d'échantillonnage.

Vs : tension statorique.

Vr : tension rotorique.

Rs : Résistance statorique.

- Rr : Résistance rotorique.
- I<sub>s</sub>: courant statorique.
- I<sub>r</sub>: courant rotorique.
- (α, β) : Axes fixés au stator.
- σ : Coefficient de dispersion.
- τr : Constante de temps rotorique.
- γ : l'angle entre les vecteurs flux statorique et rotorique.

 $S_a$ ,  $S_b$ ,  $S_c$ : Fonctions logiques correspondant à l'état de l'interrupteur.

 $Φ<sub>sα</sub>Φ<sub>sβ</sub>$ : Flux statoriques dans le repère fixe (α, β).

 $V_{s\alpha}V_{s\beta}$ : Tensions statoriques dans le repère fixe (α, β).

 $i_{s\alpha}$ ,  $i_{s\beta}$ : Courants statoriques dans le repère fixe (α, β).

 $V_{dc}$ : Tension du bus continu.

- $\alpha_s$ : Angle électrique entre l'axe d et le stator.
- Cflx : Contrôleur du flux.
- Ccpl : Contrôleur du couple.

Tem \_ ref : la référence du couple.

∆Tem : la moitié de la largeur de la bande d'hystérésis du correcteur.

MSAP : Machine synchrone à aimant permanent.

MADA : machine asynchrone double alimentation.

MS : machine synchrone.

MAS : Machine Asynchrone.

DTC : (Direct Torque Control) ou Commande Direct du Couple.

MLI : modulation de largeur d'impulsion.

## INTRODUCTION GENERALE

#### **Introduction générale**

 L'intense industrialisation des dernières décennies et la multiplication des appareils domestiques électriques ont conduit à des besoins planétaires en énergie électrique considérables. L'intérêt de l'utilisation d'énergies renouvelables augmente, car les populations sont de plus en plus concernées par les problèmes environnementaux. Actuellement, beaucoup de pays utilisent les énergies renouvelables. Parmi ces énergies, nous citons le solaire, l'éolien, l'hydraulique, …

 La production électrique éolienne peut être prévu avec une assez bonne précision. Sa part dans la production d'électricité atteignait 4,7 % en 2018 et est estimé à 5,3 % en 2019.Les principaux pays producteur sont la chine (28.4% du totale mondiale en 2019), les Etats-Unis (21,2%) et l'Allemagne (8,8%).Par contre en Afrique, le développement de l'énergie éolienne n'a connu aucune évolution et pourtant les ressources n'y manquent pas et la technologie accessible, sauf la volonté et le manque de prise de conscience de la majorité des autorités africaines.

 La multiplication des éoliennes a conduit les chercheurs à mener des investigations de façon à améliorer l'efficacité de la conversion électromécanique et la qualité de l'énergie fournie. Dans ce cadre, le présent mémoire s'articule autour de trois chapitres principaux :

 Le premier chapitre se verra contenir rappels sur les systèmes éoliens et quelques notions fondamentales sur l'énergie éolienne ainsi qu'un état de l'Art sera présenté. On aborde les différentes définitions des constituants qui rentrent en jeux ainsi que les différents types des génératrices utilisées dans la chaine de conversion.

Le second chapitre présente la modélisation de la chaine éolienne.

 Le troisième chapitre est consacré à la commande de la machine par l'application de la commande directe du couple. Et on terminera notre travail par la simulation des différentes composantes du système étudié avec le logiciel Matlab/Simulink

 La conclusion générale est dédiée à une synthèse du travail présenté et aux perspectives envisagées.

# CHAPITRE I GENERALITES SUR LES SYSTEMES EOLIENS

#### **I.1. Introduction**

 L'intérêt de l'utilisation d'énergies renouvelables augmente, car les populations sont de plus en plus concernées par les problèmes environnementaux. Parmi ces énergies, on trouve l'énergie éolienne **[1]**.

 Depuis l'utilisation du moulin à vent, la technologie des capteurs éoliens n'a cessé d'évoluer. C'est au début des années quarante que de vrais prototypes d'éoliennes à pales profilées ont été utilisés avec succès pour générer de l'électricité. Plusieurs technologies sont utilisées pour capter l'énergie du vent (capteur à axe vertical ou à axe horizontal) et les structures des capteurs sont de plus en plus performantes **[2]**. Outre les caractéristiques mécaniques de l'éolienne, l'efficacité de la conversion de l'énergie mécanique en énergie électrique est très importante. Là encore, de nombreux dispositifs existent et, pour la plupart, ils utilisent des machines synchrones et asynchrones.

 Dans ce chapitre, on présente les éoliennes de manière générale ainsi que le choix de la chaîne de conversion électrique en fonctionnement autonome.

#### **1.2. Définition de l'énergie éolienne**

 L'énergie éolienne est l'énergie du vent et plus spécifiquement, l'énergie tirée du vent au moyen d'un dispositif aérogénérateur comme une éolienne ou un moulin à vent. Cette énergie est « renouvelable » c'est-à-dire non dégradé. De plus, c'est une énergie verte car elle produit aucun rejet atmosphérique ni déchet radioactif.

 Un aérogénérateur, plus communément appelé éolienne, est un dispositif qui transforme une partie de l'énergie cinétique du vent en énergie mécanique disponible sur un arbre de transmission puis en énergie électrique par l'intermédiaire d'une génératrice (Figure I.1)

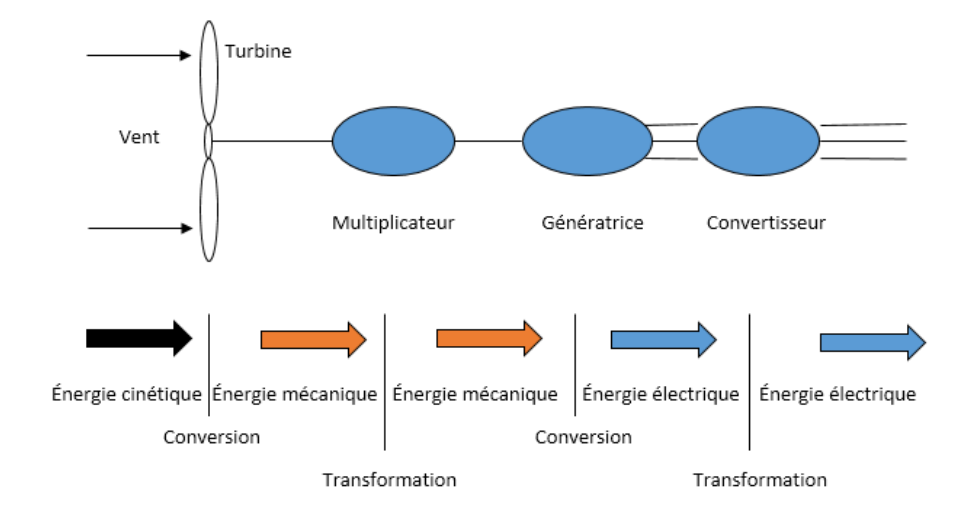

**Figure I.1 Principe** de la conversion d'énergie.

#### **I.3.Principaux composants d'une éolienne**

 Il existe plusieurs configurations possibles d'aérogénérateurs qui peuvent avoir des différences importantes. Néanmoins, une éolienne « classique » est généralement constituée de trois éléments principaux **[3] [4]**.

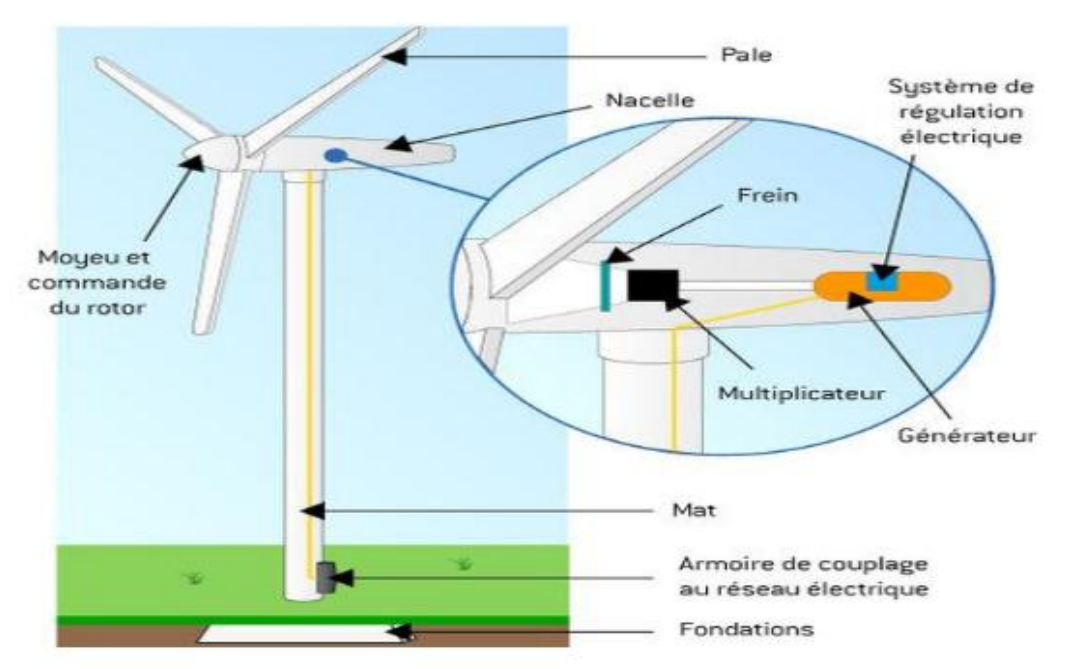

**Figure I.2** Les éléments d'une éolienne **[5]**.

#### **I.3.1 Le mât**

 Généralement un tube d'acier ou éventuellement un treillis métallique. Il doit être le plus haut possible pour éviter les perturbations près du sol **[6]**.

Trois grands types de tour existent, à savoir :

- **Tour mât haubané** de construction simple et moins coûteuse, elle s'adresse essentiellement aux machines de faible puissance. Une intervention au niveau de la nacelle nécessite en général de coucher le mât.
- **Tour en treillis** qui sont les moins chères sont souvent mal acceptées et très peu utilisés. Son avantage essentiel est sa simplicité de construction, qui la rend attractive pour les pays en voie de développement. Pour des machines de grande taille, son aspect inesthétique devient un handicap certain.
- **Tour tubulaire** qui est beaucoup plus élégant, a un cout qui peut atteindre trois à quatre fois celui d'un pylône haubané.

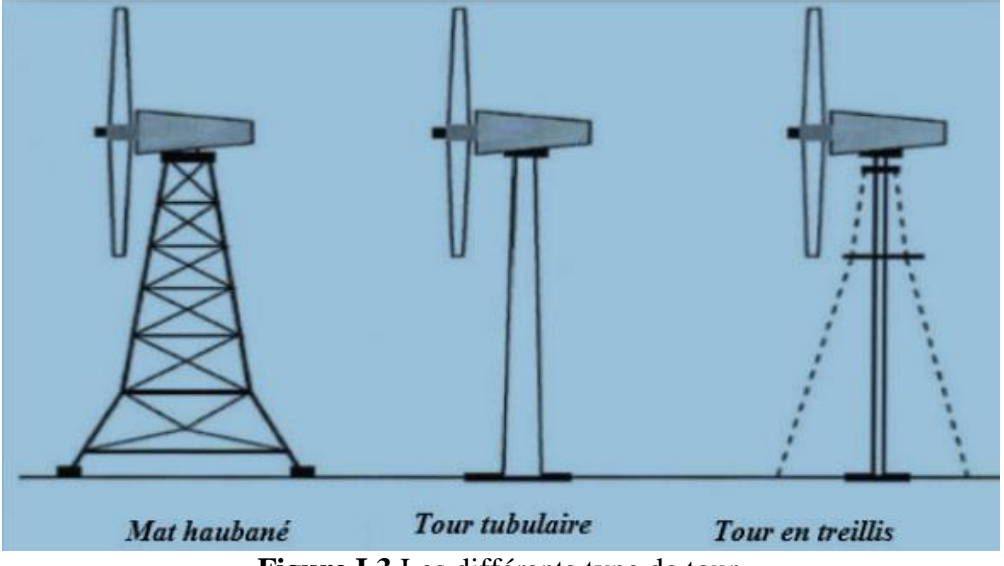

**Figure I.3** Les différents type de tour**.**

#### **I.3.2 La nacelle**

 Regroupe tous les éléments mécaniques permettant de coupler le rotor éolien au générateur électrique : arbre lent et rapide, roulements, multiplicateur, système de commande, système de refroidissement, frein à disque différent du frein aérodynamique, qui permet d'arrêter le système en cas de surcharge, le générateur qui est généralement une machine synchrone ou asynchrone et les systèmes hydrauliques ou électriques d'orientation des pales (Frein aérodynamique) et la nacelle (nécessaire pour garder la surface balayée par l'aérogénérateur perpendiculaire à la direction du vent) **[6]**.

#### **I.3.3 Le rotor**

 Le rotor, est formé par les pales assemblées dans leur moyeu. Pour les éoliennes destinées à la production d'électricité, le nombre de pales varie généralement de 1 à 3, le rotor tripale étant de loin le plus répandu car il représente un bon compromis entre le coût, le comportement vibratoire, la pollution visuelle et le bruit **[6]**.

Il existe deux types de rotors, les rotors à vitesse fixe et les rotors à vitesse variable.

#### **Les rotors à vitesse fixe**

 Sont souvent munis d'un système d'orientation de pales permettant à la génératrice (généralement une machine asynchrone à cage d'écureuil) de fonctionner au voisinage du synchronisme et d'être connectée directement au réseau sans dispositif d'électronique de puissance **[7]**.

#### **Les rotors à vitesse variable**

Sont souvent moins coûteux car le dispositif d'orientation des pales est simplifié.

 Les pales se caractérisent principalement par leur géométrie dont dépendront les performances aérodynamiques et les matériaux dont elles sont constituées (actuellement, les matériaux composites, la fibre de verre et plus récemment la fibre de carbone sont très utilisées car ils allient légèreté et bonne résistance mécanique) **[7]**.

#### **I.4. Les différents types d'éoliennes**

 Les éoliennes se divisent en deux grandes familles : celles à axe vertical et celles à axe horizontal.

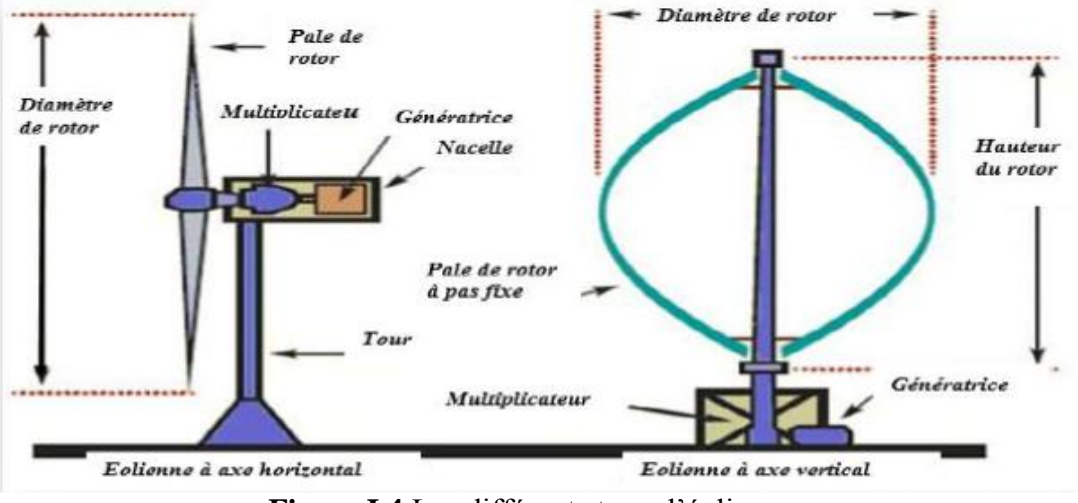

**Figure I.4** Les différents type d'éolienne**.**

#### **I.4.1. Éoliennes à axe vertical**

 Les éoliennes à axe vertical ont été les premières structures développées pour produire de l'électricité paradoxalement en contradiction avec le traditionnel moulin à vent à axe horizontal.

 Elles possèdent l'avantage d'avoir les organes de commande et le générateur au niveau du sol donc facilement accessible.

 De nombreuses variantes ont été testées depuis les années 1920, dont beaucoup sans succès, mais deux structures sont parvenues au stade de l'industrialisation **[8] [9]**.

 Le rotor de Savonius (du nom de son inventeur, breveté en 1925) dont le fonctionnement est basé sur le principe de "traînée différentielle" utilisé dans les anémomètres : les efforts exercés par le vent sur chacune des faces d'un corps creux sont d'intensité différente, il en résulte alors un couple moteur entraînant la rotation de l'ensemble **[9] [10] [11]** (Figure I.5)**.**

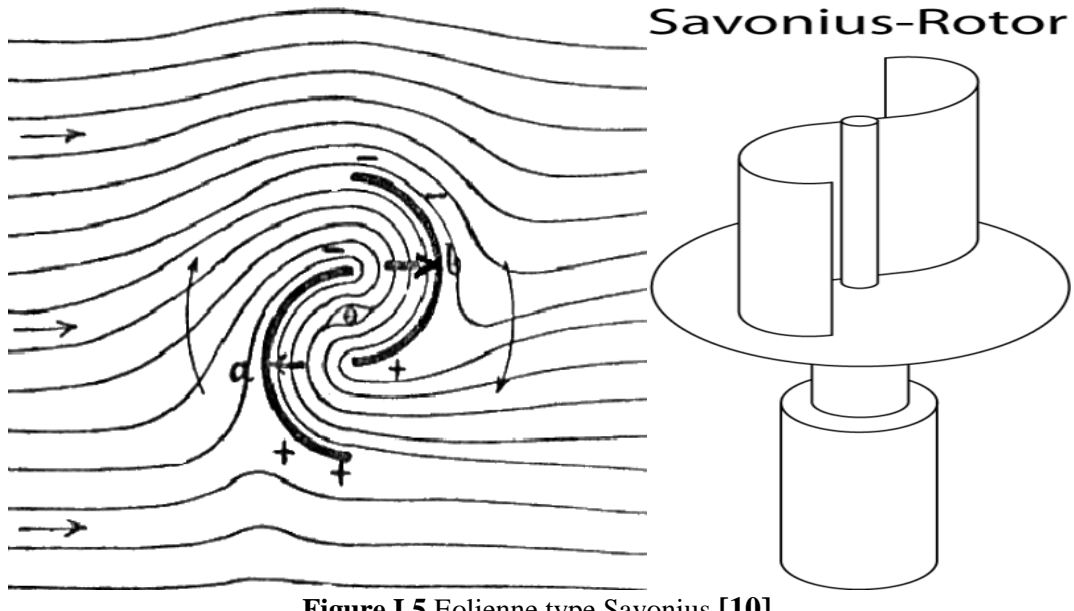

**Figure I.5** Eolienne type Savonius **[10]**.

 Le rotor de Darrieus du nom de son inventeur, un ingénieur français qui déposa le brevet au début des années 1930. Leur fonctionnement est basé sur le fait qu'un profil placé dans un écoulement d'air selon différents angles (Figure I.6) est soumis à des forces de direction et d'intensité variables. La résultante de ces forces génère alors un couple moteur entraînant la rotation du dispositif.

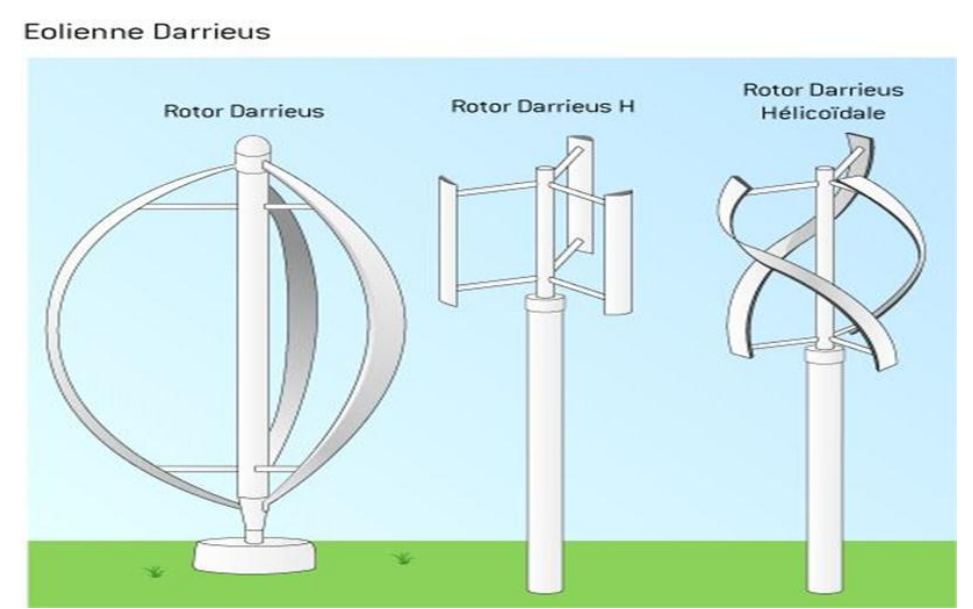

**Figure I.6** Eoliennes type Darrieus.

#### **I.4.2. Éoliennes à axe horizontal**

 Les éoliennes à axe horizontal sont basées sur la technologie ancestrale des moulins à vent. Elles sont constituées de plusieurs pales profilées de façon aérodynamique à la manière des ailes d'avion. Dans ce cas, la portance n'est pas utilisée pour maintenir un avion en vol, mais pour générer un couple moteur entraînant la rotation.

 Le nombre de pales utilisé pour la production d'électricité varie classiquement entre 1 et 3, le rotor tripale étant le plus utilisé car il constitue un compromis entre le coefficient de puissance, le coût et la vitesse de rotation du capteur éolien. Ce type d'éoliennes a pris le dessus sur celles à axe vertical car elles représentent un coût moins important, elles sont moins exposées aux contraintes mécaniques et la position du récepteur à plusieurs dizaines de mètres du sol privilégie l'efficacité **[8] [9] [12] [13]**.

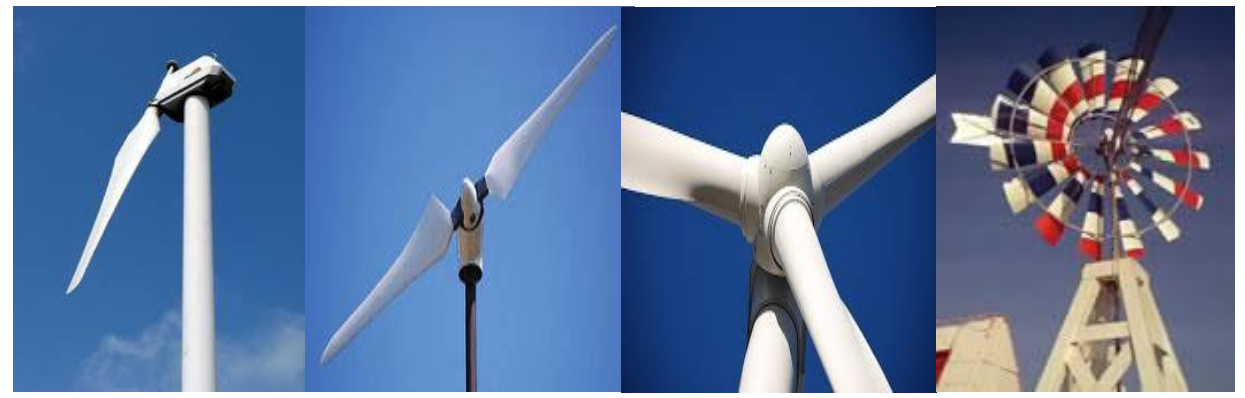

**Figure I.7** Eolienne a axe horizontal.

 Nous trouvons dans cette famille d'aérogénérateur deux catégories, « onshore » et « offshore », ces termes américains permettent de distinguer si l'éolienne est implantée sur terre ou à la surface de la mer.

- Les éoliennes terrestres dites « onshore » sont installées sur la terre.
- Les éoliennes marines dites « offshore » sont installées en mer.

 Parmi les avantages et inconvénients des éoliennes à axe horizontale et axe verticale, nous avons :

**Tableau I.1** Les avantages et les inconvénients des éoliennes à axe horizontale et axe verticale.

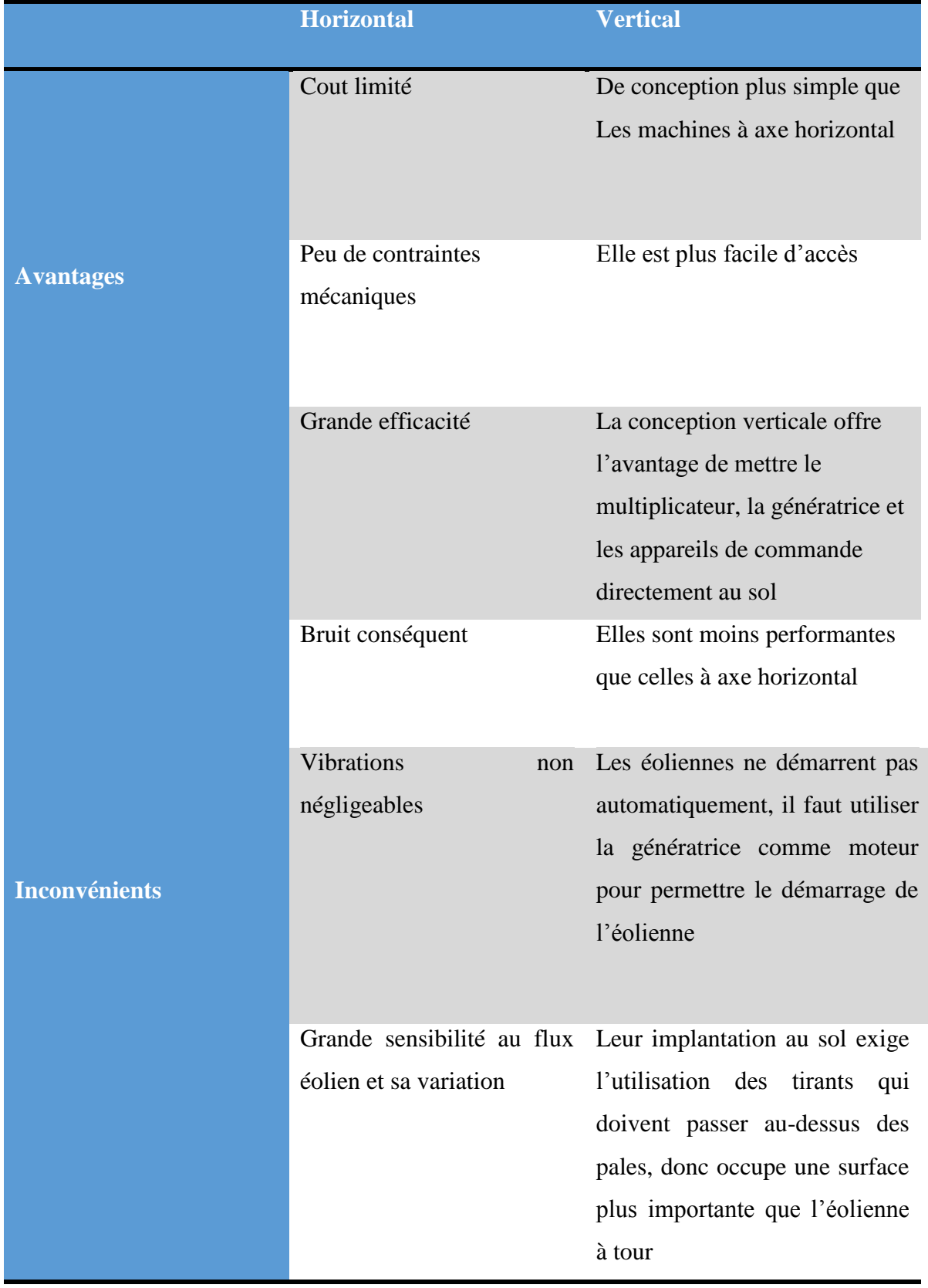

Les éoliennes à axe horizontal sont les plus employées car leur rendement aérodynamique est supérieur à celui des éoliennes à axe vertical, elles sont moins exposées aux contraintes mécaniques et ont un coût moins important.

Il existe deux catégories d'éoliennes à axe horizontal :

- **Amont :** Le vent souffle sur le devant des pâles en direction de la nacelle. Les pâles sont rigides, et le rotor est orienté selon la direction du vent.
- **Aval :** Le vent souffle sur l'arrière des pâles en partant de la nacelle. Le rotor est

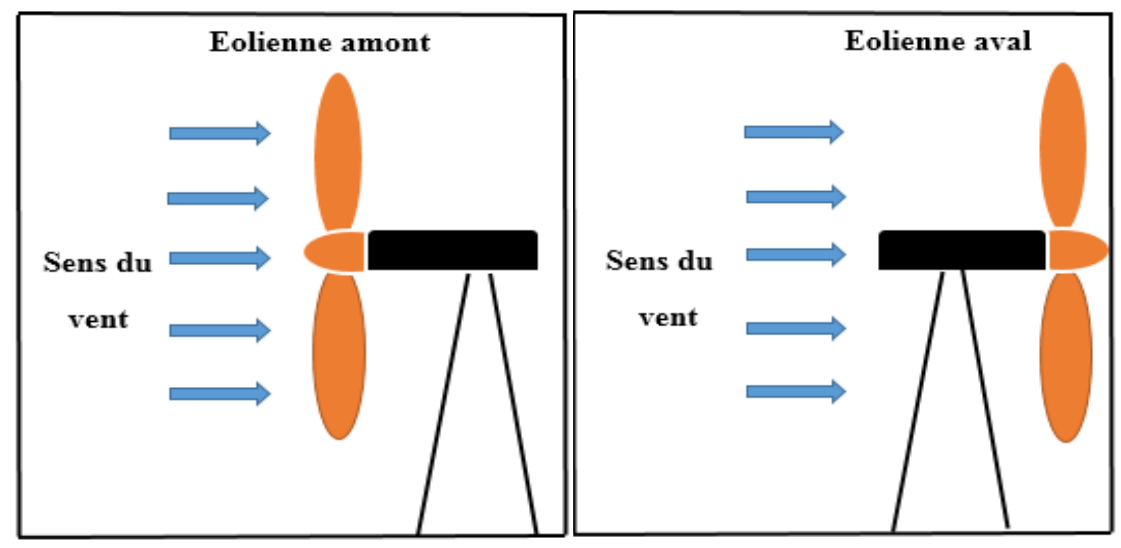

flexible, auto-orientable.

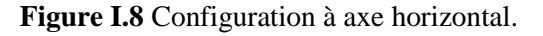

#### **I.5. Les avantages et les inconvénients de l'énergie éolienne**

 La croissance de l'énergie éolienne est évidemment liée aux avantages de l'utilisation de ce type d'énergie. Cette source d'énergie présente des inconvénients qu'il est nécessaire de palier pour qu'elles ne constituent pas un frein à son développement.

Le tableau ci-dessous montre les avantages et inconvénient de l'énergie éolienne :

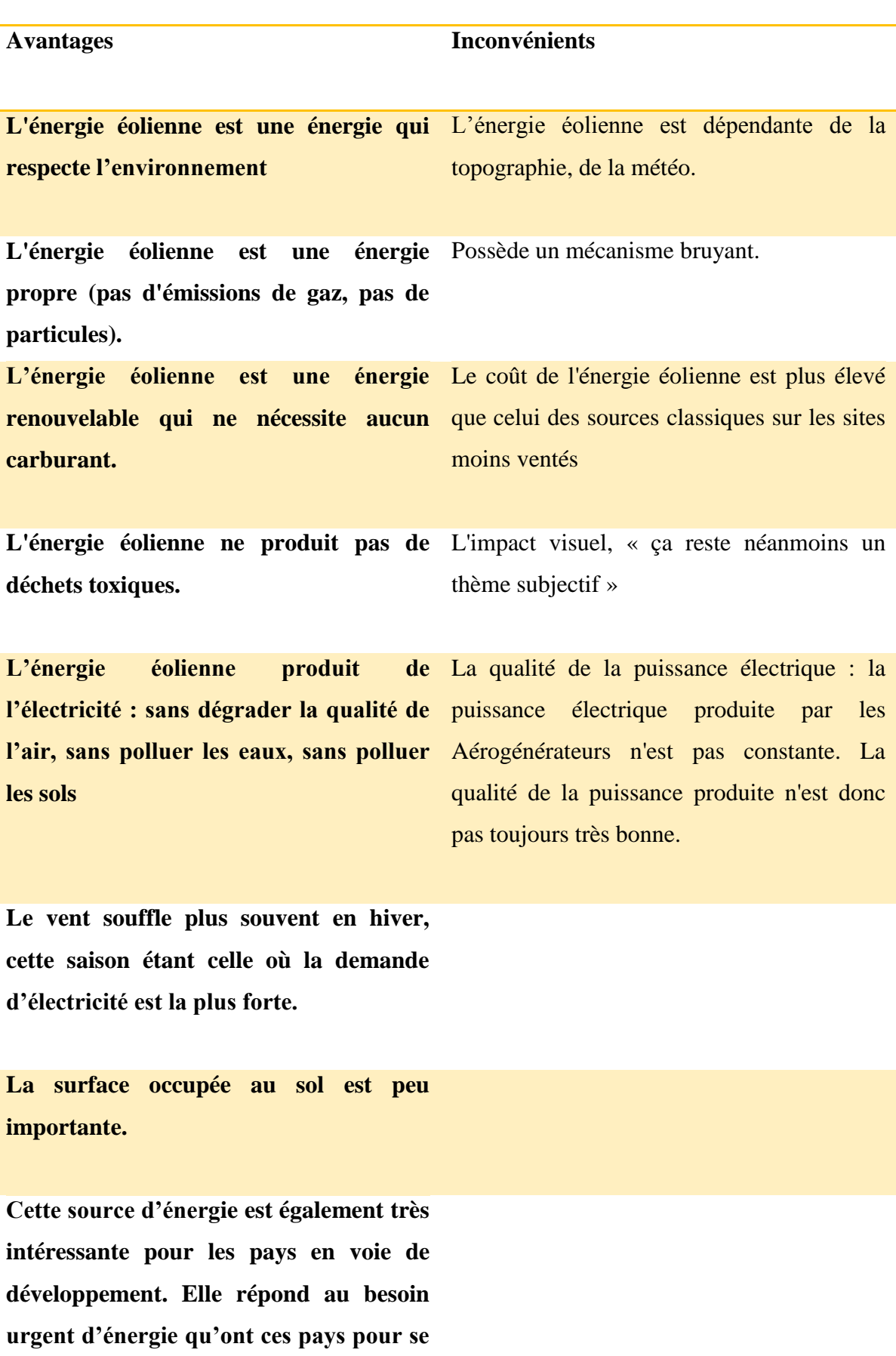

**Tableau I. 2** Avantages et inconvénients de l'énergie éolienne.

**développer. Le cout d'investissement nécessaire est faible par rapport à des énergies plus traditionnelles. Enfin, ce type d'énergie est facilement intégré dans un système électrique existant déjà.** 

#### **I.6. Puissance et dimensions des aérogénérateurs**

 Les éoliennes sont divisées en trois catégories selon leur puissance nominale, ainsi nous Avons :

- Les éoliennes de petite puissance : inférieures à 40 KW.
- Les éoliennes de moyenne puissance : de 40 à quelques centaines de KW.
- Les éoliennes de forte puissance : supérieures à 1 MW.

 De plus, le tableau ci-dessous propose une classification de ces éoliennes selon la puissance qu'elles délivrent et le diamètre de leur hélice :

**Tableau. I. 3** Classification des éoliennes selon leur puissance nominale.

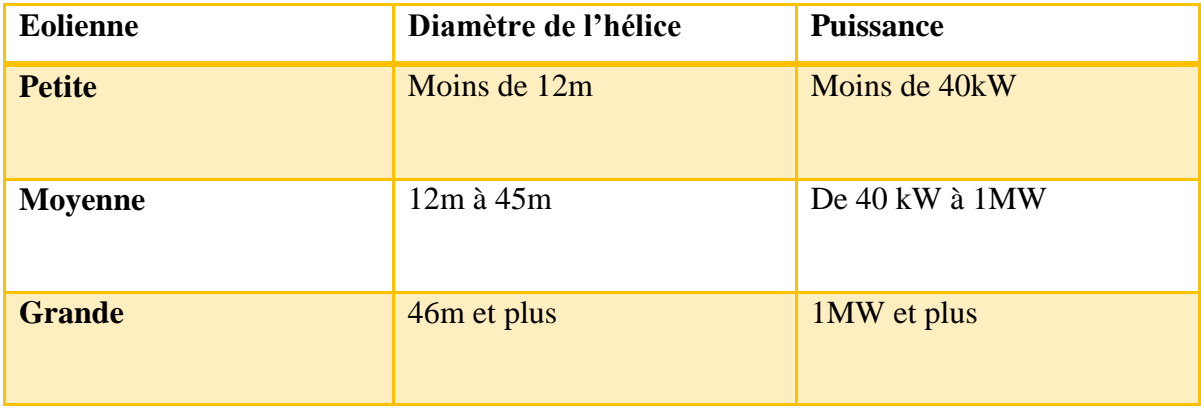

#### **I.7.L'angle d'inclinaison (Blade pitch angle)**

 L'angle d'inclinaison ou de calage permet de faire varier directement le coefficient de puissance d'une turbine.

Il peut être utilisé efficacement pour le contrôle de la puissance de sortie du rotor.

 La réduction mécanique de la puissance du rotor peut être réalisée en réduisant ou minimisant l'angle d'attaque au-dessus de sa valeur critique.

En limitant le coefficient de puissance, la puissance extraite à partir du vent est limitée.

 Ce type de commande de puissance est également connu en tant que commande de l'angle de calage (pitch control).

#### **I.8. Relation du coefficient de puissance avec l'angle de calage et la vitesse relative** :

Une relation empirique entre (coefficient de puissance du rotor), la vitesse relative  $\lambda$  et angle d'inclinaison β est utilisé pour l'élaboration d'une table de consultation qui fournit une valeur de Cp pour une valeur donnée de la vitesse du vent et la vitesse relative.

 Angle d'inclinaison des pales peut être défini comme l'angle entre le plan de rotation et de pale ligne de corde.

 Vitesse de pointe rapport est défini comme le rapport de la vitesse linéaire de la lame à pointe à la vitesse du vent.

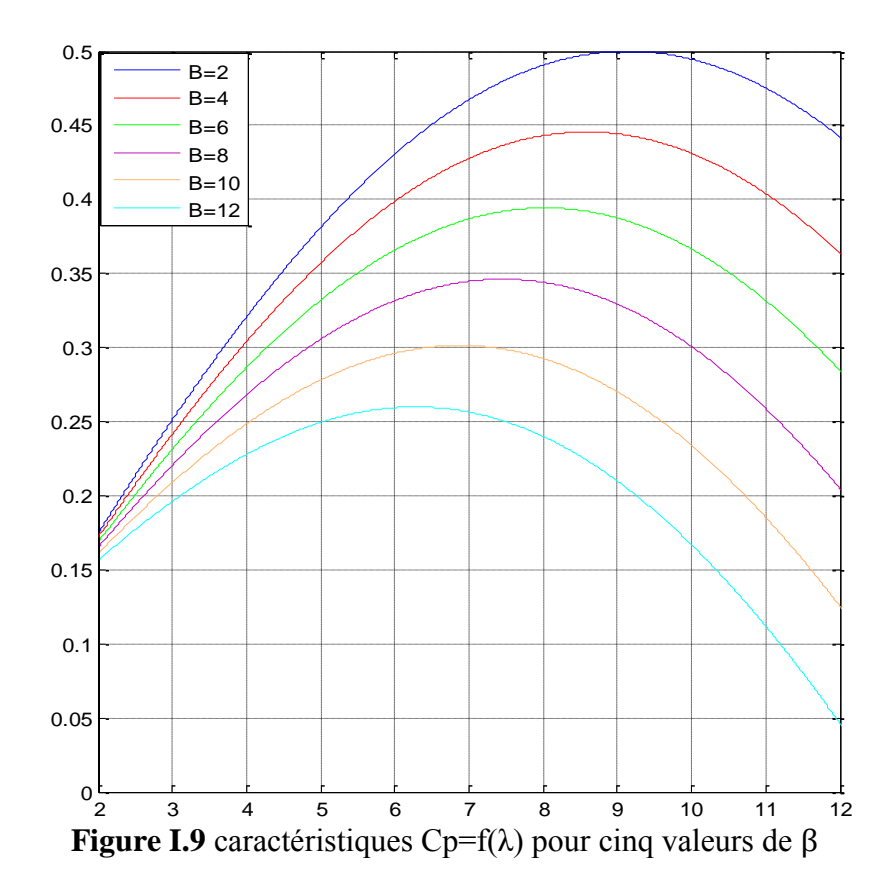

#### **I.9. Fonctionnement optimal d'une éolienne**

 La puissance éolienne captée est proportionnelle au cube de la vitesse du vent. Donc, il existe pour la puissance éolienne nominale Pn une vitesse du vent nominale pour laquelle l'aérogénérateur est bien dimensionné dans ses divers éléments **[9] [14] [15]**. C'est pour cela que la turbine éolienne doit modifier ses paramètres, afin de maintenir la vitesse à sa valeur nominale et d'éviter toute destruction mécanique.

 Le fonctionnement d'une éolienne à vitesse variable peut être défini selon trois zones, comme l'illustre (la FigureI.10) **[16]**.

- Zone 1 : la vitesse du vent est faible, insuffisante pour permettre de démarrer l'éolienne ; la vitesse de rotation et la puissance mécanique sont alors égales à zéro.
- $\geq$  Zone 2 : le vent atteint une vitesse minimale V min pour permettre le démarrage. Une fois ce démarrage effectué, l'éolienne va fonctionner de manière à extraire le maximum de puissance disponible pour avoir un fonctionnement optimal jusqu'à ce que le vent atteigne la vitesse nominale Vn correspondant aux valeurs nominales de la puissance mécanique P n et de la vitesse de rotation Ωn.
- $\geq$  Zone 3 : le vent atteint des vitesses élevées supérieures à la vitesse nominale, la vitesse de rotation et la puissance mécanique doivent être maintenues à leur valeurs nominales afin de ne pas endommager l'éolienne. Ces limitations peuvent s'effectuer, par exemple, en orientant les pales de l'éolienne afin de dégrader le rendement de l'éolienne (augmentation de l'angle de calage des pales β). Dès que le vent a atteint sa valeur maximale V max, une procédure d'arrêt de l'éolienne est effectuée afin d'éviter toute destruction de celle-ci.

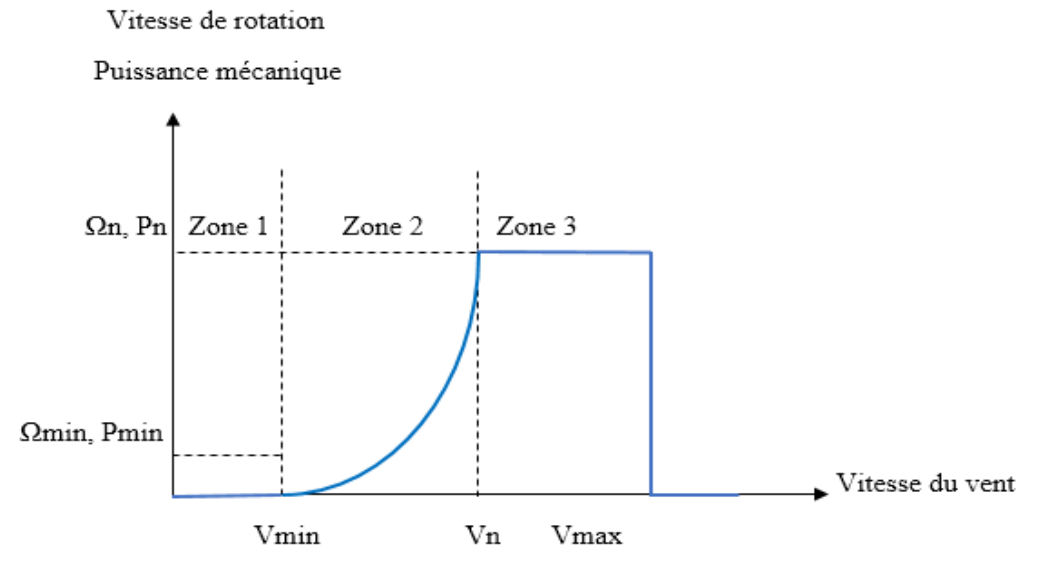

**Figure I.10** Zones de fonctionnement d'une éolienne à vitesse variable

 Pour contrôler la puissance aérodynamique capturée et la limiter lorsque la vitesse du vent est très élevée, on peut utiliser l'une des deux techniques de contrôle connues surtout dans les grandes turbines sous les noms de « Pitch Control » et « Stall Control ».

#### **Système d'orientation des pales ou "Pitch Control"**

 C'est un contrôle par variation de l'angle de calage des pales (pas des pales) autour de leur axe longitudinal en fonction de la vitesse du vent et de la puissance active à extraire.

 En agissant par le Pitch Control, le coefficient de puissance Cp ne varie plus en fonction de *λ* comme précédemment mais en fonction de la vitesse du vent à vitesse de rotation constante, ce qui va permettre de maintenir la puissance constante dans la zone 3 à sa valeur maximale **[9] [15] [17]**.

 En général, la modification de l'angle de calage de la pale de l'éolienne permet certaines actions distinctes **[15] [16]** :

- L'optimisation du régime de conversion de l'énergie quand la vitesse du vent évolue entre Vmin et Vn.
- La régulation par limitation de la puissance pour une vitesse du vent supérieure à la vitesse nominale Vn.

 La protection de l'éolienne contre les grandes vitesses du vent (>Vmax) par la mise en drapeau des pales sans nécessité d'un système puissant de freinage pour les arrêts d'urgence.

#### **Système à décrochage aérodynamique ou "Stall Control"**

 Cette méthode se base sur les caractéristiques mêmes du profil de pale en utilisant le procédé de décrochage aérodynamique. Les pales des éoliennes qui utilisent ce procédé, sont prévues pour décrocher à des vitesses de vents supérieures à la valeur nominale.

 Lorsque la vitesse du vent dépasse cette valeur, l'angle d'incidence devient important **[9] [16]**.

 Ce décrochage dépend notamment de l'angle de calage des pales qui peuvent être fabriquées avec un pas variable suivant la position le long de la pale et possèdent aussi un mécanisme de freinage en bout **[15]**. Cette technique a aussi quelques avantages **[9] [15] [16]** :

- $\checkmark$  Pas de système de contrôle d'angle de calage ;
- $\checkmark$  Construction plus simple et moins coûteuse du rotor ;
- $\checkmark$  Maintenance plus aisée et un contrôle simple et efficace de la puissance.

 Cependant, ce système de contrôle manque de précision car il dépend de la masse volumique de l'air et de la rugosité des pales donc de leur état de propreté **[9]**. Certains aérogénérateurs utilisent un système hybride nommé le Stall Actif qui combine les avantages des deux systèmes où le décrochage aérodynamique est obtenu progressivement grâce à une orientation minime des pales nécessitant des moyens de réglage plus économiques et plus robustes que dans le cas du système de Pitch Control **[15]**.

#### **I.10. Machines électriques utilises dans les chaines de conversion d'énergie éolienne**

 Les deux types de machines électriques les plus utilisées dans l'industrie éolienne sont les machines synchrones et asynchrones.

#### **I.10.1. Génératrice synchrone**

 C'est une machine de conception plus simple que la machine à courant continu. Son stator comporte des enroulements induits monophasés ou triphasés et son rotor porte un inducteur bobiné ou à aimants permanents. Ici il n'y a plus de système balais collecteur. L'alimentation de l'inducteur se fait par une petite génératrice inversée au bout d'arbre.

 La tension statorique est proportionnelle au courant d'excitation et à la vitesse de l'éolienne, la fréquence de la tension de sortie dépend aussi de la vitesse de rotation. Une connexion directe au réseau n'est pas envisageable car l'éolienne devrait fonctionner toujours à la vitesse de synchronisme.

 Ces machines sont caractérisées par le fait que la fréquence des phénomènes générés est directement liée à la vitesse selon la formule suivante :

$$
N = \frac{60.f}{p}
$$

Avec :

N : Vitesse de rotation en tr/min

P : Nombre de pair de Pôle de la machine.

f : Fréquence du champ tournant.

Ces machines sont largement répandues pour la production d'électricité et sont bien adaptées à la production éolienne (figure I.11).

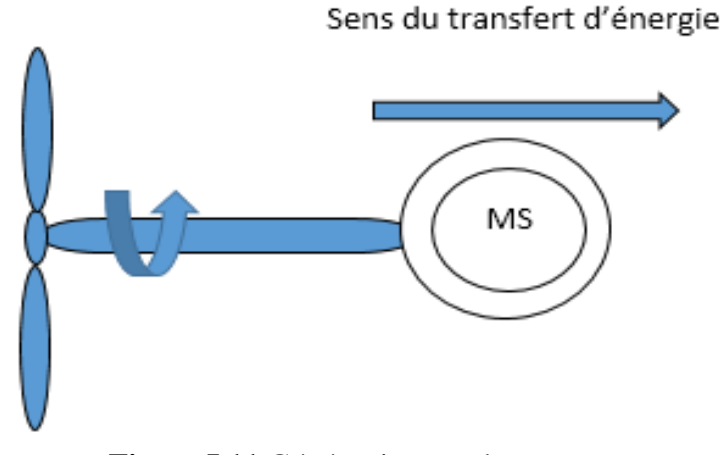

**Figure I.11** Génératrice synchrone

#### **I.10.1.1. Machine synchrone à rotor bobiné**

 Ce type de machines fait appel, le plus souvent, à une excitation au niveau de l'inducteur ce qui nécessite la présence d'une alimentation pour ce dernier. Par conséquent, les sites isolés ne sont adaptés à ces génératrices qu'en présence d'une batterie ou d'une source de tension indépendante **[18]**.

#### **I.10.1.2. Machine synchrone à aimants permanents (MSAP)**

 La machine synchrone à aimants permanents est une solution très intéressante dans Les applications éoliennes isolées et autonomes elle est simple et présente un bon rendement. Et nécessite pas une source d'alimentation pour le circuit d'excitation.

 Dans plusieurs éoliennes de petite taille, les aimants tournent autour du stator alors situé au Centre de la machine. Il est possible d'immobiliser le rotor en présence de vents modérés de façon à réaliser la maintenance de la turbine. Toutefois, différentes structures de machines synchrones à aimants permanents alimentant des charges autonomes à travers des dispositifs d'électronique de puissance existent **[19] [20]**.

#### **I.10.2. Génératrice asynchrone**

 Les génératrices asynchrones sont les génératrices les plus utilisées actuellement dans l'industrie, car elles sont robustes, fiables et d'un faible poids. D'autre part il est possible de les connecter directement au réseau sans être confronté aux problèmes de l'amplitude et de la fréquence de la tension de réseau grâce à la variation du glissement se produisant entre le flux de stator et la vitesse de rotation du rotor.

 Ceci explique pourquoi pratiquement toutes les éoliennes à vitesse fixe utilisent des machines asynchrones. L'introduction des convertisseurs de puissance entre la machine et le réseau permet de découpler la fréquence de réseau et la vitesse de rotation de la machine, et ainsi de faire fonctionner l'aérogénérateur à vitesse variable.

 Il est possible de produire de l'énergie avec des vitesses de rotation du rotor variant dans une large plage.

 En effet, la fréquence des tensions de sortie d'une machine asynchrone dépend de sa vitesse de rotation et donc du glissement g :

$$
g = \frac{\Omega_s - \Omega_r}{\Omega_s}
$$

Avec :

 $\Omega_r$ : vitesse de rotation du rotor en rd/sec.

 $\Omega$ <sub>s</sub>: vitesse de synchronisme en rd/sec.

#### **I.10.2.1. Machines asynchrones à double alimentation (MADA)**

 Avec les génératrices asynchrones, c'est actuellement l'une des deux solutions concurrentes en éolien à vitesse variable.

 La génératrice à double alimentation (MADA) à rotor bobiné présente un stator triphasé identique à celui des génératrices asynchrones classiques et un rotor contenant également un bobinage triphasé accessible par trois bagues munies de contacts glissants, ce qui diminue légèrement leur robustesse **[21]**.

#### **I.10.2.2. Génératrice asynchrone à cage d'écureuil**

 La génératrice asynchrone à cage d'écureuil est appelée aussi génératrice a rotor en court-circuit.

 Le circuit du rotor est constitué de barres conductrices régulièrement reparties entre deux couronnes métalliques formant les extrinsèques, le tout rappelant la forme d'une cage d'écureuil, cette cage est insérée à l'intérieur d'un circuit magnétique analogue à celui d'une génératrice a rotor bobiné.

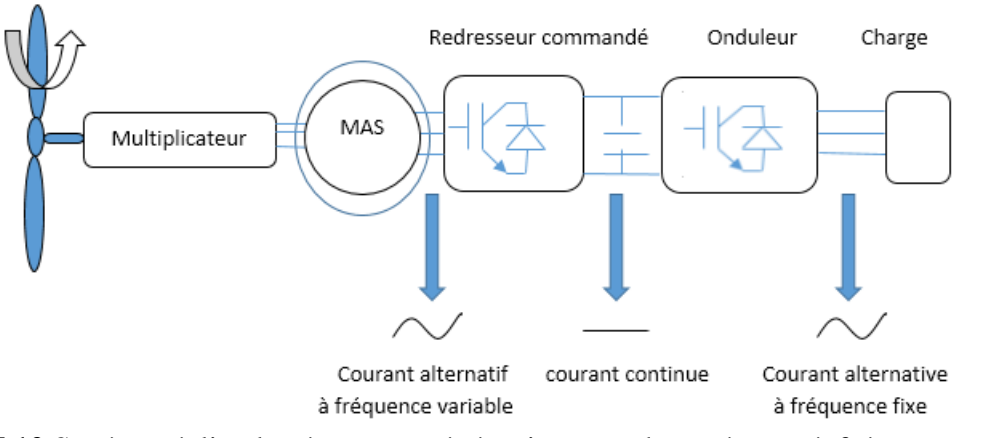

**Figure I.12** Système éolien basé sur une génératrice asynchrone à cage à fréquence variable.

 Contrairement aux autres moyens traditionnels de production d'énergie électrique où l'alternateur synchrone est largement utilisé, c'est la génératrice asynchrone à cage d'écureuil qui équipe actuellement une grande partie des éoliennes installées dans le monde. La plupart des applications utilisant la machine asynchrone sont destinées à un fonctionnement en moteur (cela représente d'ailleurs un tiers de la consommation mondiale d'électricité), mais cette machine est tout à fait réversible et ses qualités de robustesse et de faible coût ainsi que l'absence de balais-collecteurs ou de contacts glissants sur des bagues la rendent tout à fait appropriée pour l'utilisation dans les conditions parfois extrêmes que présente l'énergie éolienne.

 La caractéristique couple/vitesse d'une machine asynchrone à deux paires de pôles est donnée sur (la FigureI.13) **[22]**.

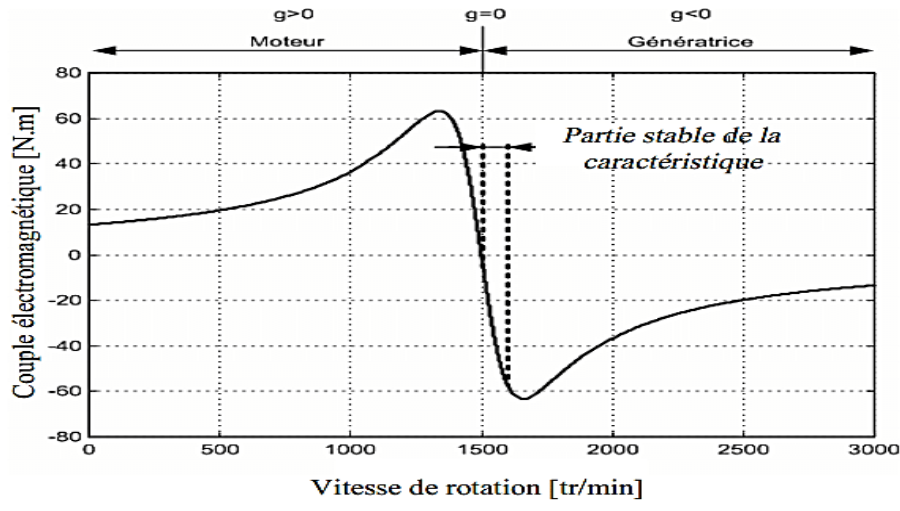

**Figure I.13** Caractéristique couple/vitesse d'une machine asynchrone à 2 paires de pôles
Pour assurer un fonctionnement stable du dispositif, la génératrice doit conserver une vitesse de rotation proche du synchronisme (point  $g=0$ ), dans le cas de la caractéristique cidessus, la génératrice devra garder une vitesse comprise entre 1500 et 1600 trs/min.

 Le dispositif le plus simple et le plus couramment utilisé consiste à coupler mécaniquement le rotor de la machine asynchrone à l'arbre de transmission de l'aérogénérateur par l'intermédiaire du multiplicateur de vitesse (Figure I .14).

 La simplicité de la configuration de ce système (aucune interface entre le stator et le réseau et pas de contacts glissants) permet de limiter la maintenance sur la machine.

 Ce type de convertisseur électromécanique est toutefois consommateur d'énergie réactive nécessaire à la magnétisation du rotor de la machine, ce qui détériore le facteur de puissance global. Celui-ci peut-être toutefois amélioré par l'adjonction de capacités représentées sur la (Figure I .14) qui deviennent la seule source de puissance réactive dans le cas d'un fonctionnement autonome de l'éolienne.

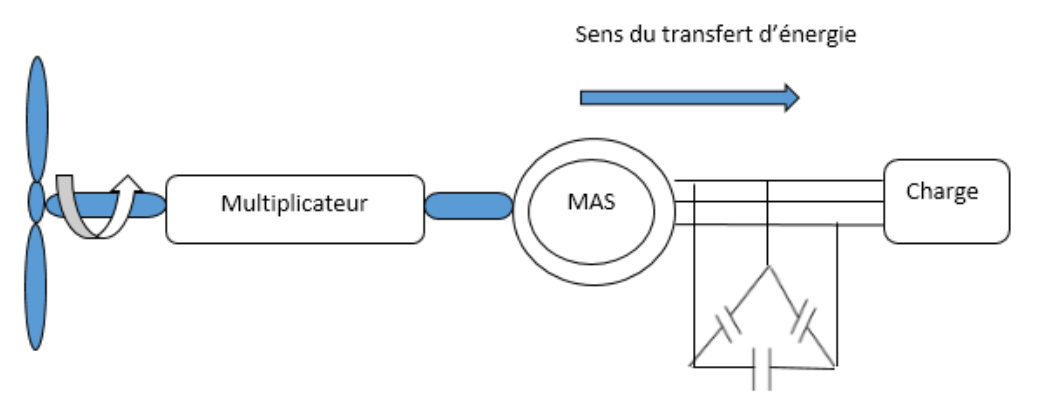

**Figure I.14** Connexion directe d'une machine asynchrone.

 La machine asynchrone à cage reste sans conteste celle qui est la plus largement répandue pour des applications en conversion éolienne autonome ou isolée et ce pour des raisons de robustesse et de prix. En effet, cette structure est démunie de contacts électriques par balais-collecteurs et d'aimants permanents ce qui lui confère une robustesse et une longévité sans égales **[23]**et également un coût d'achat et d'entretien bien inférieur à celui d'un alternateur d'une même puissance **[24]**. Enfin, elle est très tolérante à des régimes extrêmes de fonctionnement (survitesses, surcharges … etc.).

 Par contre, l'amplitude et la fréquence de la tension dans le cas d'un fonctionnement autonome sont très sensibles aux variations de vitesses et de charges. Par ailleurs, la génératrice asynchrone fournit de la puissance active mais absorbe de la puissance réactive nécessaire à sa magnétisation **[25]**, ce qui constitue son principal inconvénient, donc elle est souvent associée à une batterie de condensateurs de compensation.

#### **Conclusion**

 Dans ce chapitre, on a présenté quelques généralités sur l'énergie éolienne, Nous avons décrit les différents éléments constitutifs de la turbine, puis on a donné une vue d'ensemble des différents rotors éoliennes utilisées dans l'industrie moderne pour la production d'énergie électrique. Partant de la conversion de l'énergie cinétique du vent en énergie mécanique, à la fin on a présenté les machines adapte à un système éolien.

 Dans le chapitre qui suit, nous allons procéder à la modélisation des différents éléments de la chaine de conversion d'énergie éolienne.

# CHAPITRE II MODELISATION DE LA CHAINE DE CONVERSION EOLIENNE

#### **II. 1. Introduction**

Une éolienne a pour rôle de convertir l'énergie cinétique du vent en énergie électrique.

 Dans ce chapitre, on s'intéresse essentiellement à la modélisation et à la simulation de la chaîne de conversion éolienne.

 Le schéma synoptique étudié dans ce travail est présenté sur la figure (II.1). Il s'agit d'une turbine éolienne, d'une génératrice asynchrone, et d'un convertisseur statique. Ce système alimente une charge autonome par l'intermédiaire d'un dispositif d'interconnexion.

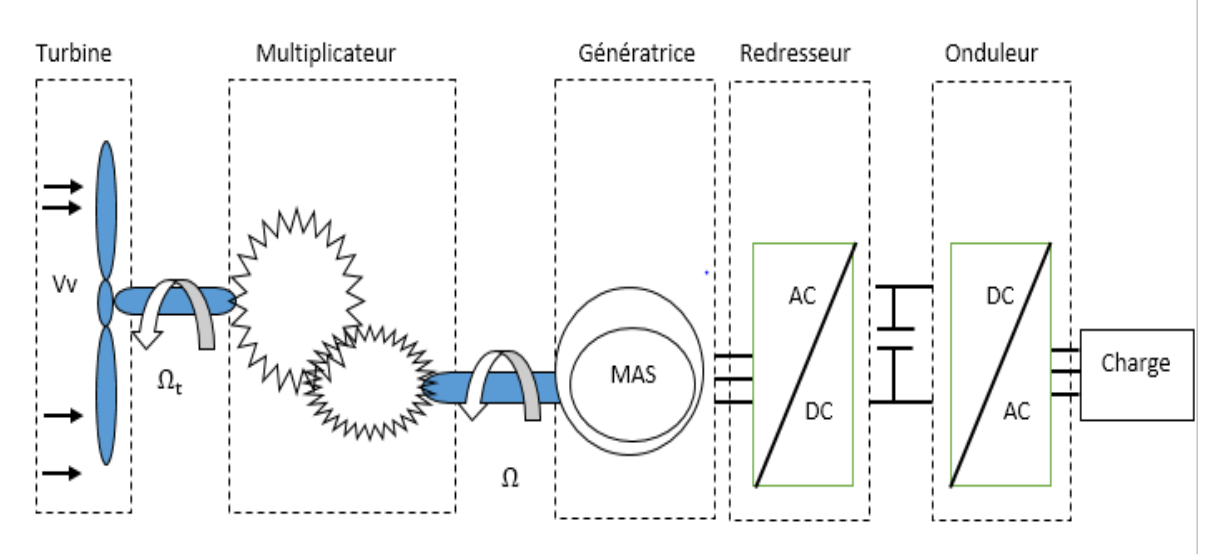

**Figure II.1** Schéma synoptique de l'aérogénérateur.

#### **II.2. Modélisation de la vitesse du vent**

 Le vent est la variable d'entrée du système éolien. Sa mesure exacte à la hauteur du moyeu est assez complexe.

 Dans le but de reproduire les caractéristiques de la vitesse du vent, il existe deux méthodes qui sont les mesures expérimentales à partir d'un site bien déterminé et la modélisation analytique à partir d'un modèle mathématique.

 Dans notre cas on utilisera la deuxième méthode pour sa flexibilité à envisager plusieurs scénarios. Parmi les méthodes les plus utilisées pour modéliser le vent, celle qui utilise la caractéristique spectrale de Van Der Hoven **[9] [15] [24] [26] [27]** est le plus répandue.

La vitesse du vent $V_v$  est généralement représentée par une fonction scalaire qui évolue dans le temps **[15]**.

$$
V_v = f(t). \tag{II.1}
$$

#### **II.3. Modélisation de la turbine**

 La turbine éolienne est un dispositif qui transforme l'énergie cinétique du vent en énergie mécanique. A partir de l'énergie cinétique des particules de la masse d'air en mouvement passant par la section de la surface active S de la voilure **[28] [29]**.

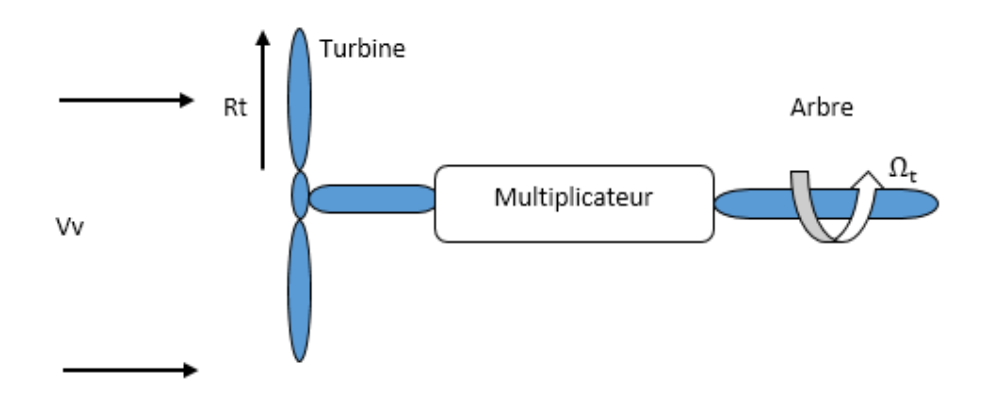

**Figure II.2** Système de la turbine à modéliser.

Pour simuler la turbine, on utilise le couple associée à la caractéristique $C_P(\lambda)$ , le couple de la turbine est alors déterminé par la relation suivante:

$$
T_t = \frac{1}{2\Omega_t} C_p \rho S V_V^3
$$
 (II.2)

Avec :  $S = \pi R_t^2$ 

 L'expression du coefficient de puissance de la turbine est généralement décrite par un polynôme, issu de l'interpolation des points en provenance des mesures. Le tracé de la turbine choisie est représenté sur la figure (II.3) suivante :

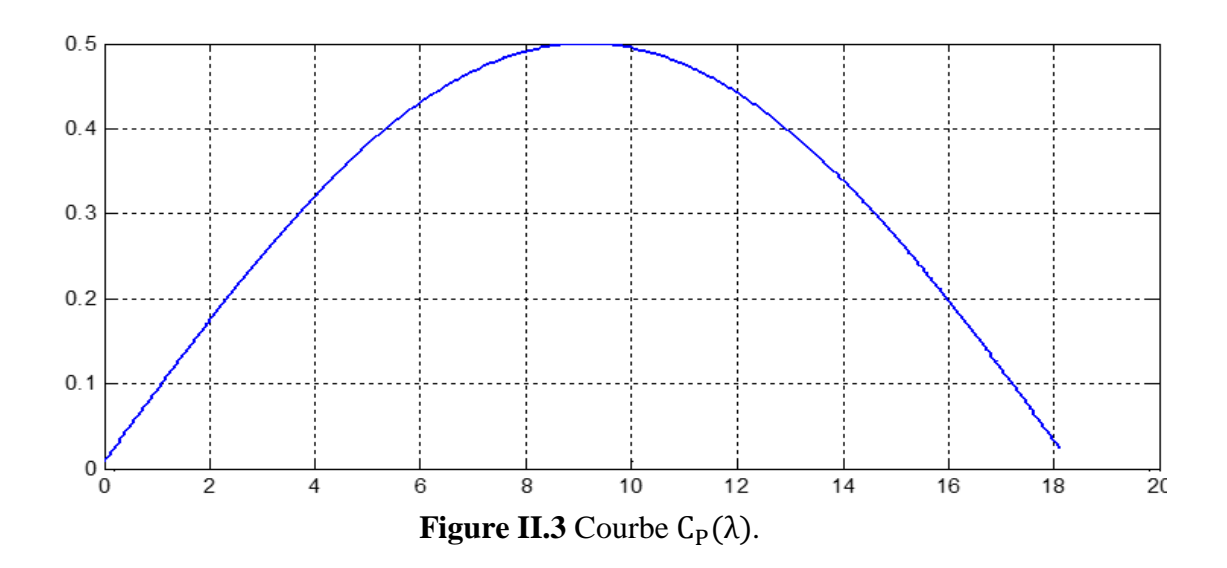

#### **II.4. Modèle des pâles**

La puissance cinétique du vent est donnée par

$$
P_v = \frac{1}{2} \rho. S. V_v^3
$$
 (II.3)

La turbine permet de convertir l'énergie aérodynamique du vent en énergie mécanique.

Son couple aérodynamique Tt est donné par l'expression suivante :

$$
T_t = \frac{1}{2 \cdot \Omega_t} C_P. S. \rho. V_v^3 \tag{II.4}
$$

 La puissance aérodynamique Pt apparaissant au niveau du rotor de la turbine s'écrit comme suit :

$$
P_t = C_P. P_v = \frac{1}{2} C_P. \rho. S. V_v^3
$$
 (II.5)

 $\Omega$ <sub>t</sub>: La vitesse de la turbine.

ρ : La densité de l'air.

- S : L'aire balayée par la turbine.
- $V_v$ : Vitesse du vent.

C<sup>P</sup> : Le coefficient qui caractérise le rendement aérodynamique de la turbine. Il dépend des dimensions de la pâle, le ratio de la vitesse (λ) et l'angle d'orientation de la pâle β.

Le ratio de vitesse  $\lambda$  est défini comme le rapport entre la vitesse linéaire de la turbine  $\Omega_t$ et la vitesse du vent, son expression est donnée comme suit :

$$
\lambda = \frac{\Omega_{\rm t} R_{\rm t}}{V_{\rm V}} \tag{II.6}
$$

#### **II.5. Le multiplicateur de vitesse**.

 Suivant la nature du convertisseur électromécanique et la taille de la turbine éolienne, la transmission mécanique se fait par l'intermédiaire d'un multiplicateur de vitesse dont le rôle principal est d'adapter la vitesse de rotation de la turbine à celle du convertisseur électromécanique **[30]**.

 En effet la vitesse de la turbine éolienne varie entre 5 à 25 tours par minute, il est nécessaire de placer un multiplicateur de vitesse qui augmentera la vitesse de la turbine pour atteindre celles de la machine asynchrone qui varient entre 1000 à 2000 tours par minute donc

$$
\Omega_{\rm t} = \frac{\Omega_{\rm m}}{G} \tag{II.7}
$$

$$
T_{em} = \frac{T_t}{G} \tag{II.8}
$$

Avec :

G : Le gain du multiplicateur.

Tem : Le couple électromagnétique développé par la génératrice asynchrone.

 $T_t$  : Le couple développé par la turbine sous l'effet du vent.

 $\Omega_{\rm m}$  : La vitesse mécanique de la génératrice.

 $\Omega_t$ : La vitesse de la turbine.

#### **II.6. Equation dynamique de l'arbre de transmission**

 Avec la présence du multiplicateur, l'équation dynamique de l'arbre est donnée par **[28] [31]** :

$$
J\frac{d\Omega_m}{dt} + F\Omega_m = T_{em} - T_t \to (J + F)\Omega_m = T_{em} - T_t
$$
\n(II.9)

Avec :

- J : Inertie totale de l'arbre de transmission.
- F : Le coefficient de frottement dynamique.

 Le schéma bloc de la turbine sous matlab simulink est représenter sur la figure (II.4) suivante :

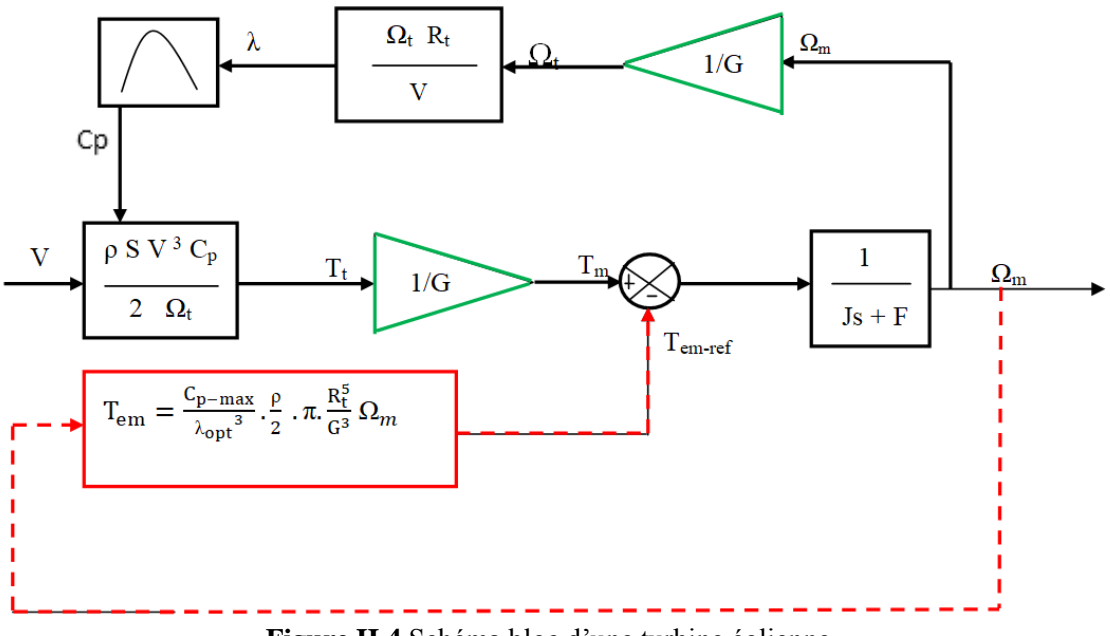

**Figure II.4** Schéma bloc d'une turbine éolienne.

#### **II.7. Modélisation de la génératrice asynchrone à cage d'écureuil**

 La modélisation de la machine asynchrone à cage a déjà fait l'objet de nombreux travaux grâce aux nombreux avantages qu'elle présente par rapport aux autres type de machines électriques (robustesse, maintenance, prix), la génératrice asynchrone à cage devient intéressante pour être coupler à une turbine éolienne.

#### **II. 7.1 Modèle mathématique de la génératrice asynchrone**

 La machine asynchrone fonctionne en génératrice lorsque son glissement change de signe (glissement négatif en convention moteur). La pulsation électrique du rotor est alors supérieure à celle des grandeurs statoriques, càd que le rotor tourne à une vitesse plus élevée que celle du champ tournant statorique **[32]**.

 L'étude du fonctionnement de la machine asynchrone, en moteur comme en générateur, nécessite de disposer d'un modèle mathématique.

 Dans le paragraphe suivant, nous allons présenter une modélisation analytique, en négligeant l'effet de la saturation des matériaux (le modèle linéaire).

 Pour mener à bien la modélisation de la machine, certaines hypothèses simplificatrices ont été faites .

- L'entrefer est supposé à épaisseur constante.
- L'induction dans l'entrefer est supposée à répartition sinusoïdale.
- La distribution spatiale des forces magnétomotrices d'entrefer est supposée sinusoidale.
- Les pertes ferromagnétiques sont négligées (pas de courants de FOUCAULT ni d'hystérésis).
- Les pertes mécaniques sont négligées.
- L'influence de l'effet de peau est négligée.
- Les variations des caractéristiques dues à l'échauffement ne sont pas prises en compte.
- La cage d'écureuil est remplacée par un bobinage triphasé rotorique équivalent.

 De ce fait,en négligeant l'effet de la saturation, tous les coefficients d'inductance propre sont constants, les coefficients d'inductances mutuelles ne dépendent que de la position des enroulements et la résistance des barres rotorique varie peu en fonction de la vitesse de la rotation **.**

#### **II.7.2 Equation générale de la machine asynchrone**

 Les équations générales de la machine à cage d'écureuil dans un repère triphasé s'écrivent comme suit :

$$
[V_{\text{sabc}}] = [R_{\text{s}}] \cdot [I_{\text{sabc}}] + \frac{d}{dt} [\Phi_{\text{sabc}}]
$$
\n(II.10)

$$
[V_{\text{rabc}}] = 0 = [R_r] \cdot [I_{\text{rabc}}] + \frac{d}{dt} [\Phi_{\text{rabc}}]
$$
\n(II.11)

 On spécifie respectivement les vecteurs ou paramètres statoriques pas l'indice 's' et rotoriques par l'indice 'r'. Les indices 'abc' indique le triphasé.

Les paramètres R<sub>s</sub> et R<sub>r</sub> représentent respectivement les résistances statoriques et rotoriques par phase.

 Les vecteur[V], [I] et [Ф] sont les vecteur tensions, courants et flux de chacune des armatures.

Avec :

$$
\begin{bmatrix} V_{\rm s} \end{bmatrix} = \begin{bmatrix} V_{\rm sa} \\ V_{\rm sb} \\ V_{\rm sc} \end{bmatrix} \qquad \qquad , \qquad \qquad \begin{bmatrix} V_{\rm r} \end{bmatrix} = \begin{bmatrix} V_{\rm ra} \\ V_{\rm rb} \\ V_{\rm rc} \end{bmatrix}
$$

vecteurs des tensions statoriques et rotoriques.

$$
\begin{bmatrix} I_{\text{sabc}} \end{bmatrix} = \begin{bmatrix} I_{\text{sa}} \\ I_{\text{sb}} \\ I_{\text{sc}} \end{bmatrix} , \qquad \qquad \begin{bmatrix} I_{\text{rabc}} \end{bmatrix} = \begin{bmatrix} I_{\text{ra}} \\ I_{\text{rb}} \\ I_{\text{rc}} \end{bmatrix}
$$

vecteurs des courants statoriques et rotoriques.

$$
\left[\begin{matrix} \varphi_{\rm sabc} \end{matrix}\right] = \begin{bmatrix} \Phi_{\rm sa} \\ \Phi_{\rm sb} \\ \Phi_{\rm sc} \end{bmatrix} \qquad \qquad , \qquad \qquad \left[\begin{matrix} \varphi_{\rm rab} \end{matrix}\right] = \begin{bmatrix} \Phi_{\rm ra} \\ \Phi_{\rm rb} \\ \Phi_{\rm rc} \end{bmatrix}
$$

vecteurs des flux statoriques et rotoriques.

$$
[\mathbf{R}_{\mathrm{s}}] = \begin{bmatrix} \mathbf{R}_{\mathrm{s}} & 0 & 0 \\ 0 & \mathbf{R}_{\mathrm{s}} & 0 \\ 0 & 0 & \mathbf{R}_{\mathrm{s}} \end{bmatrix} , \qquad [\mathbf{R}_{\mathrm{r}}] = \begin{bmatrix} \mathbf{R}_{\mathrm{r}} & 0 & 0 \\ 0 & \mathbf{R}_{\mathrm{r}} & 0 \\ 0 & 0 & \mathbf{R}_{\mathrm{r}} \end{bmatrix}
$$

matrices des résistances statoriques et rotoriques.

 Sachant que les différents flux de la machine s'expriment en fonction des inductances de la manière suivante :

$$
[\Phi_{\text{sabc}}] = [L_{\text{s}}] \cdot [I_{\text{sabc}}] + [M_{\text{rs}}(\theta)][I_{\text{rabc}}]
$$
\n(II.12)

$$
[\Phi_{\text{rabc}}] = [L_r] \cdot [I_{\text{rabc}}] + [M_{\text{sr}}(\theta)][I_{\text{sabc}}]
$$
\n(II.13)

Avec :

$$
\begin{bmatrix} \mathbf{L_s} \end{bmatrix} = \begin{bmatrix} \mathbf{L_s} & \mathbf{M_s} & \mathbf{M_s} \\ \mathbf{M_s} & \mathbf{L_s} & \mathbf{M_s} \\ \mathbf{M_s} & \mathbf{M_s} & \mathbf{L_s} \end{bmatrix} \qquad , \qquad \begin{bmatrix} \mathbf{L_r} \end{bmatrix} = \begin{bmatrix} \mathbf{L_r} & \mathbf{M_r} & \mathbf{M_r} \\ \mathbf{M_r} & \mathbf{L_r} & \mathbf{M_r} \\ \mathbf{M_r} & \mathbf{M_r} & \mathbf{L_r} \end{bmatrix}
$$

Ls,Lr : Inductances propre du stator et du rotor [15].

$$
[\mathbf{M}_{sr}] = [\mathbf{M}_{rs}]^{t} = \mathbf{M}_{max} \cdot \begin{bmatrix} \cos(\theta) & \cos(\theta + \frac{2\pi}{3}) & \cos(\theta - \frac{2\pi}{3}) \\ \cos(\theta - \frac{2\pi}{3}) & \cos(\theta) & \cos(\theta + \frac{2\pi}{3}) \\ \cos(\theta + \frac{2\pi}{3}) & \cos(\theta - \frac{2\pi}{3}) & \cos(\theta) \end{bmatrix}
$$

 $[M_{sr}]$  : La matrice des inductances stator-rotor. .

θ : La position absolue entre deux axes magnétiques rotorique et startorique.

Mmax : Représente la valeur maximale d'inductance mutuelle stator-rotor obtenue lorsque les bobinages sont en regard l'un de l'autre.

#### **II.7.3 La transformée de Park :**

 La modélisation de la MAS passe par la transformation d'un système triphasé au système biphasé et inversement. Et pour des raisons de simplicité, il est classique d'exprimerles différentes équations de la machine asynchrone dans un repère biphasé tournant « dqo ».

 Dans ce cas, on utilise la transformation de Park. Cette dernière, normée, assure l'invariance de la puissance instantanée entre les repères triphasés et biphasé « dqo ».

En choisissant un repère dqo biphasé, l'axe d peut être repéré par :

θs : L'angle électrique par rapport à l'axe de la phase « a » du stator.

θr : L'angle électrique par rapport à l'axe de la phase « a » du rotor.

Les deux angles sont liés par la relation suivante :

$$
\theta = \theta_{\rm s} - \theta_{\rm r} = \mathbf{P} \cdot \Theta \tag{II.14}
$$

Où

θ ∶l'angle électrique entre l'axe rotorique et l'axe statorique.

P : Nombre de paires de pôles.

 $\Theta$ : est la position mécanique de l'axe rotorique par rapport à l'axe statorique,

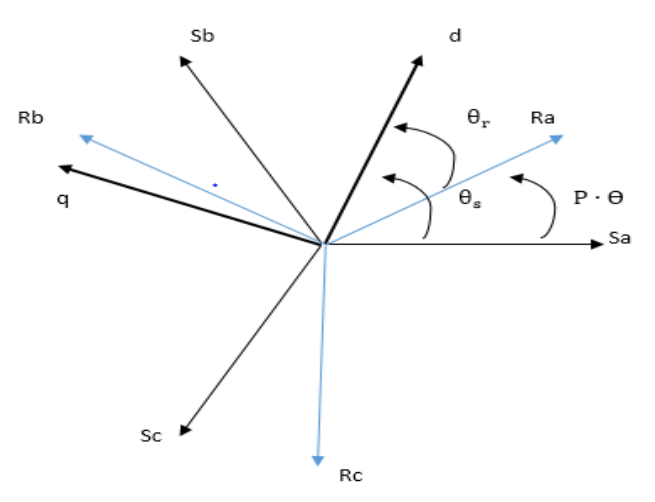

**Figure II.5** Repérage angulaire des systèmes d'axes

 La transformation de Park, est appliquée de manière identique au vecteur de tensions, de courants et de flux.

Le vecteur  $X_0$ représente la composante homopolaire, normale au plan formé par les Vecteurs  $X_a$ , $X_b$  et $X_c$ , les vecteurs  $X_d$ et $X_q$ représentent les vecteurs diphasés qui correspondent aux vecteurs  $X_a, X_b$ et $X_c$ . La transformation de Park, est définie par :

$$
[\mathbf{X}_{\text{abc}}] = [\mathbf{P}(\theta)] \cdot [\mathbf{X}_{\text{dq0}}]
$$

$$
[\mathbf{X}_{\text{dq0}}] = [\mathbf{P}(\theta)]^{-1} \cdot [\mathbf{X}_{\text{abc}}]
$$

Tel que :

 $[P(\theta)]$  et $[P(\theta)]^{-1}$  Sont les matrices de passage direct et inverse, elles sont données par :

$$
[P(\theta)] = \sqrt{\frac{2}{3}} \cdot \begin{bmatrix} \cos(\theta) & \cos(\theta - \frac{2\pi}{3}) & \cos(\theta - \frac{4\pi}{3}) \\ -\sin(\theta) & -\sin(\theta - \frac{2\pi}{3}) & -\sin(\theta - \frac{4\pi}{3}) \\ \frac{1}{\sqrt{2}} & \frac{1}{\sqrt{2}} & \frac{1}{\sqrt{2}} \end{bmatrix}
$$

$$
[P(\theta)]^{-1} = \sqrt{\frac{2}{3}} \cdot \begin{bmatrix} \cos(\theta) & -\sin(\theta) & \frac{1}{\sqrt{2}} \\ \cos(\theta - \frac{2\pi}{3}) & -\sin(\theta - \frac{2\pi}{3}) & \frac{1}{\sqrt{2}} \\ \cos(\theta - \frac{4\pi}{3}) & -\sin(\theta - \frac{4\pi}{3}) & \frac{1}{\sqrt{2}} \end{bmatrix}
$$

En appliquant alors la transformation de Park aux équations statoriques avec un angle de rotation  $\theta_s$ , on aboutit aux expressions suivantes dans le repère dq:

$$
V_{sd} = R_s \cdot I_{sd} - \frac{d\Phi_s}{dt} \Phi_{sq} + \frac{d\Phi_{sd}}{dt}
$$
 (II.15)

$$
V_{sq} = R_s \cdot I_{sq} + \frac{d\Phi_s}{dt} \Phi_{sd} + \frac{d\Phi_{sq}}{dt}
$$
 (II.16)

$$
V_{so} = R_s \cdot I_{so} + \frac{d\Phi_{so}}{dt}
$$
 (II.17)

De même, en l'appliquant aux équations rotoriques avec un angle de  $\theta_r$ , on obtient les équations rotoriques dans le repère dq:

$$
V_{\rm rd} = 0 = R_{\rm r} \cdot I_{\rm rd} - \frac{d\Phi_{\rm r}}{dt} \Phi_{\rm rq} + \frac{d\Phi_{\rm rd}}{dt}
$$
 (II.18)

$$
V_{rq} = 0 = R_r \cdot I_{rq} + \frac{d\Phi_r}{dt} \Phi_{rd} + \frac{d\Phi_{sq}}{dt}
$$
 (II.19)

$$
V_{ro} = R_r \cdot I_{ro} + \frac{d\Phi_{ro}}{dt}
$$
 (II.20)

 En supposant le système parfaitement équilibré, les équations (II.17) et (II.20) qui correspondent aux composantes homopolaires, sont identiquement nulles.

 Suite à l'hypothèse de linéarité des matériaux, les flux statoriques et rotoriques s'expriment dans le repère de PARK, en fonction des courants, par la relation matricielle suivante **[33]**.

$$
\begin{bmatrix} \Phi_{sd} \\ \Phi_{sq} \\ \Phi_{rd} \\ \Phi_{rq} \end{bmatrix} = \begin{bmatrix} L_s & 0 & M & 0 \\ 0 & L_s & 0 & M \\ M & 0 & L_r & 0 \\ 0 & M & 0 & L_r \end{bmatrix} \cdot \begin{bmatrix} I_{sd} \\ I_{sq} \\ I_{rd} \\ I_{rd} \end{bmatrix}
$$
(II.21)

Avec :

 $L_s = l_s + M$  : Inductance cyclique statorique.

 $L_r = l_r + M$ : Inductance cyclique rotorique.

ls : Inductance de fuite statorique.

lr : Inductance de fuite rotorique.

M : Mutuelle inductance

Équations de flux en coordonnées de Park :

• Au stator  
\n
$$
\begin{cases}\n\Phi_{sd} = L_s \cdot I_{sd} + M \cdot I_{rd} \\
\Phi_{sq} = L_s \cdot I_{sq} + M \cdot I_{rq}\n\end{cases}
$$
\n(II.22)

Au rotor

$$
\begin{aligned}\n\{\Phi_{\rm rd} = L_{\rm r} \cdot I_{\rm rd} + M \cdot I_{\rm sd} \\
\Phi_{\rm rq} = L_{\rm r} \cdot I_{\rm rq} + M \cdot I_{\rm sq}\n\end{aligned}
$$
\n(II.23)

 Ainsi, en partant des équations (II.15), (II.16), (II.18), (II.19), et en utilisant la relation (II.21) qui lie les flux aux courants, on obtient l'équation matricielle suivante qui en globe les différentes équations électriques de la machine exprimées dans le repère dq :

$$
\begin{bmatrix}\nV_{sd} \\
V_{sq} \\
0 \\
0\n\end{bmatrix} = \begin{bmatrix}\nR_s & -\omega_s L_s & 0 & -\omega_s \cdot M \\
\omega_s \cdot L_s & R_s & \omega_s \cdot M & 0 \\
0 & -\omega_r M & R_r & -\omega_r L_r \\
\omega_r M & 0 & \omega_r L_r & R_r\n\end{bmatrix} \cdot \begin{bmatrix}\nI_{sd} \\
I_{sq} \\
I_{rd} \\
I_{rq}\n\end{bmatrix} + \begin{bmatrix}\nL_s & 0 & M & 0 \\
0 & L_s & 0 & M \\
M & 0 & L_r & 0 \\
0 & M & 0 & L_r\n\end{bmatrix} \cdot \begin{bmatrix}\n\frac{dI_{sd}}{dt} \\
\frac{dI_{sq}}{dt} \\
\frac{dI_{rd}}{dt} \\
\frac{dI_{rd}}{dt}\n\end{bmatrix}
$$
\n(II.24)

 La transformation de Park, appliquée à l'expression du couple électromagnétique, permet alors de réécrire ce dernier sous la forme suivante :

$$
\begin{cases}\nT_{em} = P.M(I_{sq}.I_{rd} - I_{sd}.I_{rq}) \\
T_{em} = P.(\Phi_{sd}.I_{sq} - \Phi_{sq}.I_{sd})\n\end{cases}
$$
\n(II.25)

L'équation mécanique de la machine asynchrone est donnée comme suit :

$$
J\frac{d\Omega_m}{dt} + F\Omega = C_e - C_r \tag{II.26}
$$

#### **II.7.4 La transformée de Concordia :**

Le but de cette transformée est de passer d'un système triphasé (a-b-c) a un système diphasé (α-β), il existe deux transformée vers le repère (α-β),

- $\checkmark$  La transformation de Clarke qui conserve l'amplitude mais pas la puissance ni le couple.
- $\checkmark$  La transformation de Concordia qui conserve la puissance mais pas l'amplitude des grandeurs de phase.

 Pour notre cas on choisit la transformée de Concordia pour sa conservation de puissance et pour des raisons de symétrie des transformations directe et inverse.

 Soit une grandeur triphasée équilibrée **X** a, b, c*.* La grandeur diphasée équivalente **X**α, β, donnée par la transformation de Concordia sera **[40] [42]** :

$$
X_{\alpha,\beta,0} = \begin{bmatrix} X_{\alpha} \\ X_{\beta} \\ X_0 \end{bmatrix} = T \begin{bmatrix} X_a \\ X_b \\ X_c \end{bmatrix} = T.X_{a,b,c}
$$
(II.27)  

$$
T = \sqrt{\frac{2}{3}} \begin{bmatrix} 1 & -\frac{1}{2} & -\frac{1}{2} \\ 0 & \frac{\sqrt{3}}{2} & -\frac{\sqrt{3}}{2} \\ \frac{1}{\sqrt{2}} & \frac{1}{\sqrt{2}} & \frac{1}{\sqrt{2}} \end{bmatrix}
$$

En appliquant cette transformée aux équations électriques et magnétiques, on aura :

Pour le stator :

$$
\begin{cases}\nV_{s\alpha} = R_s \cdot i_{s\alpha} + \frac{d}{dt} \Phi_{s\alpha} \\
V_{s\beta} = R_s \cdot i_{s\beta} + \frac{d}{dt} \Phi_{s\beta}\n\end{cases}
$$
\n(II.28)

$$
\begin{cases} \Phi_{s\alpha} = L_s . i_{s\alpha} + M . i_{r\alpha} \\ \Phi_{s\beta} = L_s . i_{s\beta} + M . i_{r\beta} \end{cases}
$$
 (II.29)

Pour le rotor :

$$
\begin{cases}\nV_{r\alpha} = R_{r} \cdot i_{r\alpha} + \frac{d}{dt} \Phi_{r\alpha} = 0 \\
V_{r\beta} = R_{r} \cdot i_{r\beta} + \frac{d}{dt} \Phi_{r\beta} = 0\n\end{cases}
$$
\n(II.30)

$$
\begin{cases} \Phi_{r\alpha} = L_{r} \cdot i_{r\alpha} + M \cdot i_{s\alpha} \\ \Phi_{r\beta} = L_{s} \cdot i_{r\beta} + M \cdot i_{s\beta} \end{cases}
$$
\n(II.31)

#### **II.8 Modélisation de convertisseur statique**

 Un convertisseur statique est un système permettant d'adapter la source d'énergie électrique à un récepteur donné, c'est un élément essentiel du système de conversion d'énergie pour l'éolien non seulement il permet d'obtenir la forme souhaitée de l'énergie électrique mais aussi d'optimiser la puissance prélevée dont il contribue l'extraction du maximum de puissance permettant aux génératrices de fonctionner à vitesse variable **[34] [35]**.

 L'interface de notre chaine de conversion est composée d'un seul convertisseur d'électronique de puissance fonctionne on onduleur du côté charge. Il est constitué de trois bras avec deux transistors bipolaire antiparallèles avec des diodes, ces bras sont présentés comme des interrupteurs peuvent être commander en fermeture et en ouverture.

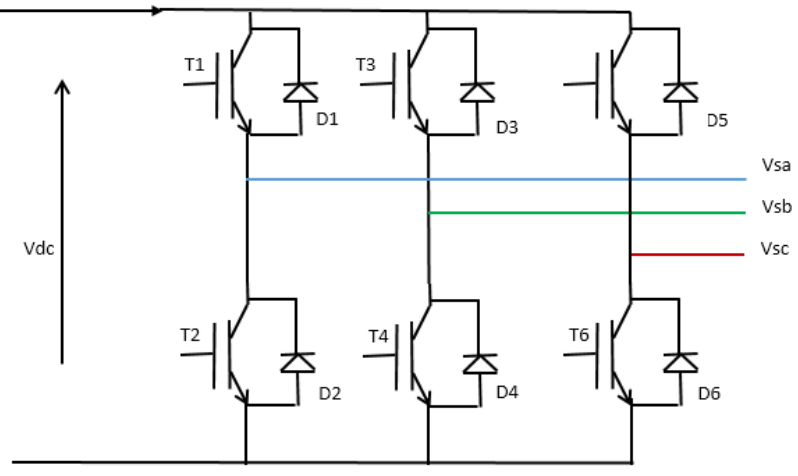

**Figure II.6** Schéma de l'onduleur.

La matrice de connexion de l'onduleur est donnée par l'équation matricielle suivante :

$$
\begin{bmatrix}\nV_{sa} \\
V_{sb} \\
V_{sc}\n\end{bmatrix} = \frac{v_{dc}}{3} \cdot \begin{bmatrix}\n2 & -1 & -1 \\
-1 & 2 & -1 \\
-1 & -1 & 2\n\end{bmatrix} \cdot \begin{bmatrix}\nS_a \\
S_b \\
S_c\n\end{bmatrix}
$$
\n(II.32)

$$
I_{\text{ond}} = \text{Sai}_{\text{sa}} + \text{S}_{\text{b}}i_{\text{sb}} + \text{S}_{\text{c}}i_{\text{sc}}
$$
 (II.33)

Avec :

I<sub>ond</sub>: Le courant ondulé par l'onduleur.

S<sub>a</sub>, S<sub>b</sub>, S<sub>c</sub> : Sont des fonctions logiques correspondant à l'état de l'interrupteur (égale à 1 si l'interrupteur est fermé ou égale à 0 dans le cas contraire).

#### **Conclusion**

 Dans ce chapitre, la modélisation de la chaîne de conversion à énergie éolienne, basée sur une génératrice asynchrone dans le cas linéaire est présentée. Toutefois, la machine seule ne répand pas toujours aux exigences des système d'entrainement a vitesse variable. Elle doit être associée à une commande externe qui fera l'objet du troisième chapitre

## **CHAPITRE III** COMMANDE DE LA MAS

#### **III.1 Introduction**

 Contrairement au modèle de la machine à courant continu, le modèle de la machine asynchrone présente un couplage naturel entre le courant qui crée le couple électromagnétique et le courant qui crée le flux magnétique, ce qui va rendre la commande plus difficile.

 Plusieurs méthodes ont été développé pour commander la MAS parmi ces méthodes il y'a la commande directe du couple (DTC**)**, ce qui sera l'objectif de ce chapitre **[36]**.

#### **III.2 Commande directe du couple (DTC)**

 La technique de commande directe du couple (Direct torque control ou DTC) a été apparue dans la deuxième moitié des années 1980 comme concurrentielle des méthodes classiques, basées sur une alimentation à modulation de largeur d'impulsion (MLI) et sur un découplage de flux et de couple par orientation du flux magnétique **[37]**.

 La DTC est une technique de commande qui assure un découplage du flux et du couple et simple à mettre en œuvre.

 Elle présente des avantages déjà bien connus par rapport aux techniques classiques, notamment en ce qui concerne la réduction du temps de réponse du couple ; l'amélioration de sa robustesse par rapport aux variations des paramètres rotoriques ; l'imposition directe de l'amplitude des ondulations du couple et du flux statorique ; l'absence de transformations de Park. D'autre part, cette loi de commande en couple s'adapte par nature à l'absence de capteur mécanique (vitesse, position).

#### **III.2.1 Principe de la commande DTC**

 La commande directe du couple (DTC) a pour objectif la régulation directe du couple de la machine, par l'application des différents vecteurs de tensions de l'onduleur.

 Les variables contrôlées sont le flux statorique et le couple électromagnétique qui sont habituellement commandés par des régulateurs à hystérésis. Il s'agit de maintenir ces deux grandeurs instantanées à l'intérieur d'une bande autour de la valeur désirée. La sortie de ces régulateurs détermine le vecteur optimal de tension de l'onduleur à appliquer à chaque instant de commutation **[38]**.

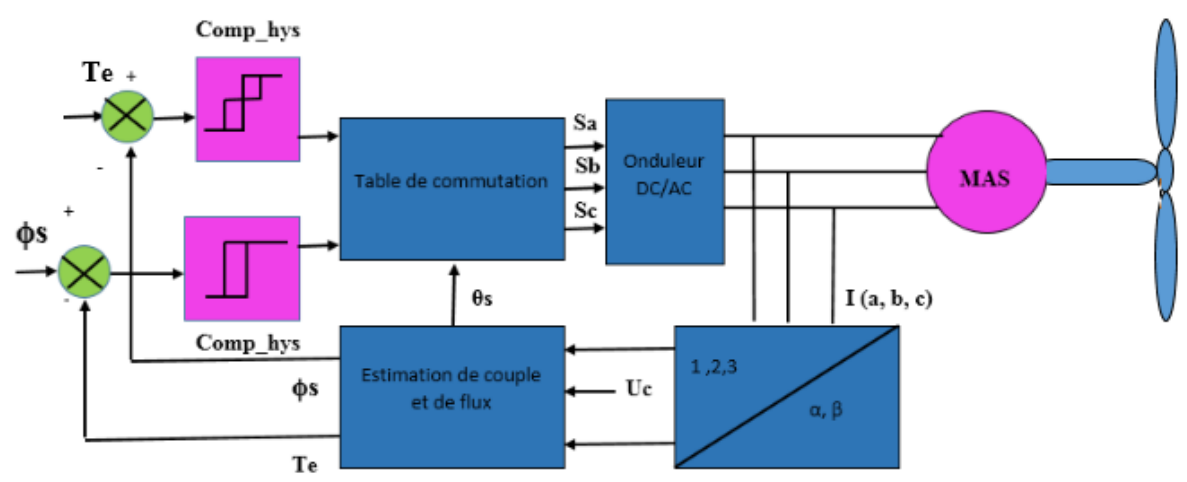

**Figure III.1 :** Structure de la commande directe du couple.

#### **III.2.2 Avantages et inconvénients de la DTC**

Cette méthode de commande présente différents avantages et inconvénients

#### **III.2.2.1 Avantages :**

 La commande directe du couple présente beaucoup davantage comparativement aux autres technique de commande, citons :

- Réduction du temps de repense de couple.
- Absence de la transformation de Park sur les axes tournants.
- Adaptation à l'absence des capteurs de vitesse.
- Facile à mettre en œuvre que d'autre commande.
- Amélioration de la robustesse par rapport à la variation paramétrique.

#### **III.2.2.2 Inconvénients :**

- Présence des harmoniques dans le couple.
- La compatibilité électromagnétique du l'équipement.

 L'inconvénient majeur de la DTC est la variation de la fréquence de commutation de l'onduleur due on effet au régulateur a hystérésis **[39]**.

#### **III.2.3 Contrôle du flux et de couple**

#### **III.2.3.1 Contrôle du flux statorique**

 On se place dans un repère fixe αβ lié au stator de la machine. Le flux statorique peut être obtenu par l'équation suivante **[40]** :

$$
\Phi_s(t) = \int_0^t (V_s - R_s \cdot i_s) dt
$$
\n
$$
\Phi_s(t) = \Phi_{s0} + V_s T_e - R_s \int_0^{T_e} i_s dt
$$
\n(III.1)

 Si on néglige la chute de tension due à la résistance l'équation (IV.1) devient :  $\Phi_{\rm s} = \Phi_{\rm s0} + V_{\rm s}T_{\rm e}$  **(III.2)**  $\Delta \Phi_{\rm s} = V_{\rm s}T_{\rm e}$ 

Ф s (t) :Vecteur du flux satorique aupas d'échantillonnage suivant .

 $\Phi_{\rm so}$ : Vecteur du flux satorique au pas dechantillonnage actuel.

 $\Delta \Phi_s = \Phi s(t) - \Phi_{s0}$ : Variation du vecteur flux statorique.

Te :Periode d'échantillonage.

 On trouve que l'extrémité du vecteur flux statorique décrit, à partir de son état initial, une droite parallèle au vecteur tension appliqué (voir la Figure III.2) **[37]**.

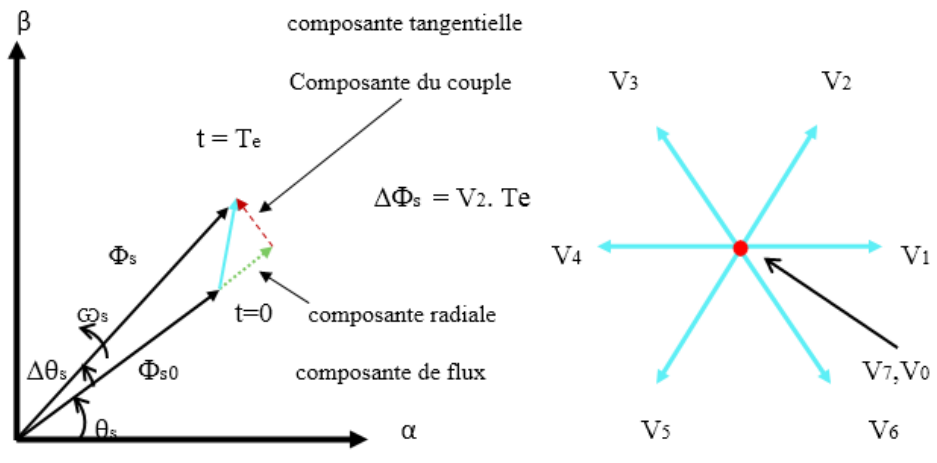

Figure III.2: Exemple de l'évolution de l'extrémité de Фs.

La composante radiale du flux fait varier l'amplitude de  $\Phi_s$  et la composante tangentiel du couple fait varier la position de  $\Phi_s$ . En choisissant une séquence adéquate des vecteurs Vs, sur les périodes de commande Te, il est donc possible de fonctionner avec un module de flux  $\Phi$ spratiquement constant, en faisant suivre a l'extrémité de  $\Phi$ s une trajectoire presque circulaire, si la période Te est très faible devant la période de rotation du flux statorique, lorsque le vecteur tension Vs sélectionné et non nul, la direction du déplacement de l'extrémité de  $\Phi_s$ est donner par ca dérivé  $\frac{d\Phi_s}{dt}$  ainsi la vitesse du déplacement de l'extrémité de Фs **[41]**.

#### **III.2.3.2 Contrôle du couple électromagnétique**

 Pour représenter la machine asynchrone, on choisit le référentiel (α, β) lié au stator qui est généralement le plus adapté à l'implantation de la DTC **[42].**

Le modèle de la machine dans ce référentiel est donné par les équations suivantes **[41]** :

$$
\begin{cases}\nV_s = R_s \cdot I_s + \frac{d\Phi_s}{dt} \\
V_r = 0 = R_r \cdot I_r + \frac{d\Phi_r}{dt} - j\omega \Phi_r\n\end{cases}
$$
\n(III.3)

$$
\begin{aligned}\n\{\Phi_s &= L_s I_s + MI_r \\
\{\Phi_r &= L_r I_r + MI_s\n\end{aligned}\n\tag{III.4}
$$

A partir des équations précédentes, on peut écrire d'expression du courant Ir :

$$
I_r = \frac{1}{\sigma} \left( \frac{\Phi_r}{L_r} - \frac{M}{L_r L_s} \cdot \Phi_s \right)
$$
 (III.5)

Les équations deviennent :

$$
\begin{cases}\nV_{s} = R_{s} \cdot I_{s} + \frac{d\Phi_{s}}{dt} \\
\frac{d\Phi_{r}}{dt} + \left(\frac{1}{\sigma \tau_{r}} - j\omega\right) \Phi_{r} = \frac{M}{L_{s}} \cdot \frac{1}{\sigma \tau_{r}} \cdot \Phi_{s}\n\end{cases}
$$
\n(III.6)

Ces relations montrent que :

• Le contrôle du vecteur  $\Phi_s$  est possible à partir du vecteur Vs, à la chute de tension Rs Is près.

• Le flux  $\phi_r$  suit les variations de $\Phi_s$  avec une constante de temps  $\sigma_{\tau_r}$ . En régime permanent, l'équation (III.6) s'écrit :

$$
\Phi_{\rm r} = \frac{\rm M}{\rm L_s} \cdot \frac{\Phi_{\rm s}}{1 - j\omega \sigma \tau_{\rm r}} \tag{III.7}
$$

En posant  $\gamma = (\Phi_s \Delta \Phi_r)$  le couple s'exprime sous la forme suivante :

$$
T_{em} = P. \frac{M}{\sigma L_r L_s} \Phi_s. \Phi_r. \sin\gamma
$$
 (III.8)

#### **III.2.4 Sélection du vecteur de tension**

Une sélection approprier du vecteur tension Vs par les intercepteurs (Sa,Sb,Sc,) permet de déplacer le vecteur flux  $\Phi_s$  de manière a maintenir son amplitude constante. Le choix de Vs dépend alors de la variation souhaitée pour le module du flux statorique  $\Phi_s$ , du sens de rotation de  $\Phi_s$ , mais également de l'évolution souhaitée pour le couple .ainsi, nous pouvons délimiter l'espace d'évolution de  $\Phi_s$  en le décomposant en six zones (N=i),avec(i=1,..., 6),déterminées a partir des composante du flux dans le plan  $(\alpha, \beta)$  comme indiqué sur la figure (III.3).

Lorsque le flux  $(\Phi_s)$  se trouve dans une zone i (i=1...6) le contrôle du flux statorique et du couple peut être assuré en sélectionnant l'un des vecteurs tensions suivants :

- Si Vi+1 est sélectionné alors Фs croit et Tem croit ;
- Si Vi-1 est sélectionné alors Фs croit et Tem décroit ;
- Si Vi+2 est sélectionné alors Фs décroit et Tem croit ;
- Si Vi-2 est sélectionné alorsФs décroit et Tem décroit ;
- Si V0, ou V7 sont sélectionnés alors l'amplitude du flux demeure constante et le couple décroit si la vitesse est positive, et croit si la vitesse est négative.

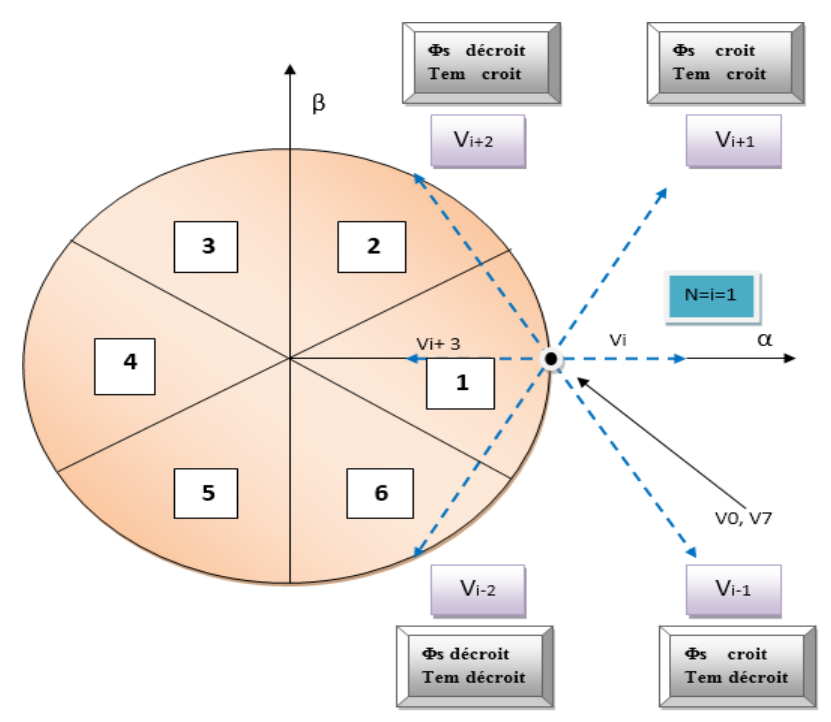

**Figure III.3** : Sélection du vecteur tension selon la zone N=1.

 Quel que soit le sens d'évolution du couple ou du flux, dans une zone de position N= i, les deux vecteurs tensions Vi et Vi+3 ne sont jamais utilisés. Ce qui signifie que lors du déplacement du flux  $\Phi_s$  sur une zone N=i, un bras de l'onduleur ne commute jamais et permet ainsi de diminuer la fréquence de commutation moyenne des interrupteurs du convertisseur **[43]**.

#### **III.2.5 Structure du système de contrôle direct du couple**

Le vecteur tension à la sortie de l'onduleur est déduit à partir des écarts de couple et

du flux, estimés par rapport à leurs références, et de la position du vecteur ( $\Phi_s$ ). Il est donc nécessaire d'estimer le flux statorique et le couple électromagnétique avec la meilleure précision possible pour obtenir de bonnes performances du système **[43]**.

#### **III.2.5.1 Estimateur du flux statorique**

 L'estimateur du flux peut être réalisée à partir des grandeurs statoriques (courants et tensions) de la machine.

Le module du flux statorique s'écrit :

$$
\Phi_{\rm s} = \sqrt{\Phi_{\rm s\alpha}^2 + \Phi_{\rm s\beta}^2}
$$
 (III.9)

Avec :

$$
\begin{cases} \Phi_{s\alpha} = \int_0^t (V_{s\alpha} - R_s \cdot i_{s\alpha}) dt \\ \Phi_{s\beta} = \int_0^t (V_{s\beta} - R_s \cdot i_{s\beta}) dt \end{cases}
$$
 (III.10)

Les composantes  $\alpha$ ,  $\beta$  des vecteurs courants statoriques i<sub>sα</sub>et i<sub>sβ</sub>,sont obtenus par l'application de la transformation de Concordia aux courants mesures.

$$
\begin{cases}\n\mathbf{i}_{s\alpha} = \sqrt{\frac{2}{3}} \cdot \mathbf{i}_{s\alpha} \\
\mathbf{i}_{s\beta} = \frac{1}{\sqrt{2}} \cdot (\mathbf{i}_{s\beta} - \mathbf{i}_{s\alpha})\n\end{cases}
$$
\n(III.11)

 On reconstitue les composantes de la vectrice tension à partir de la mesure de la tension coté continue et la connaissance des états des intercepteurs, en utilisant les relations suivantes :

$$
\begin{cases}\nV_{s\alpha} = \sqrt{\frac{2}{3}} \cdot V_{dc} \left[ S_a - \frac{1}{2} (S_b + S_c) \right] \\
V_{s\beta} = \frac{1}{\sqrt{2}} V_{dc} [S_b - S_c]\n\end{cases}
$$
\n(III.12)

La zone dans laquelle se suit le vecteur flux  $\Phi_s$  est déterminée a partir des composantes  $\Phi_{\text{sq}}$ et  $\Phi_{\text{sg}}$ .

L'angle  $\alpha_s$  entre le référentiel  $(\alpha, \beta)$  et le vecteur  $\Phi_s$  est obtenu à partir de la relation suivante :

$$
\alpha_{\rm s} = \arctg\left(\frac{\Phi_{\rm s\beta}}{\Phi_{\rm s\alpha}}\right) \tag{III.13}
$$

#### **III.2.5.2 Estimation du couple électromagnétique**

 Le couple électromagnétique peut être estime à partir de l'estimation du flux et de la mesure de courant en utilisant l'expression du couple en fonction du flux et du courant statorique isαet isβ**[43]**.

$$
T_{em} = P. (\Phi_{s\alpha}.i_{s\beta} - \Phi_{s\beta}.i_{s\alpha})
$$
\n(III.14)

#### **III.2.6 Correcteur**

#### **III.2.6.1 correcteur du flux**

 Avec ce type de contrôleur, on peut facilement contrôler et piéger l'extrémité du vecteur flux dans une couronne circulaire, comme le montre la figureIII.4. La sortie du correcteur représenter par une variable booléenne (Cflx), indique directement si l'amplitude de flux doit être augmentée (Cflx=1) ou diminuée (Cflx=0) de façon à maintenir **[44]**.

 $|\Phi_{\rm sref} - \Phi_{\rm s}| \leq \Delta \Phi_{\rm s}$ 

Avec :

Фsref : le flux de référence.

∆Ф<sup>s</sup> :la largeur d'hystérésis de correcteur

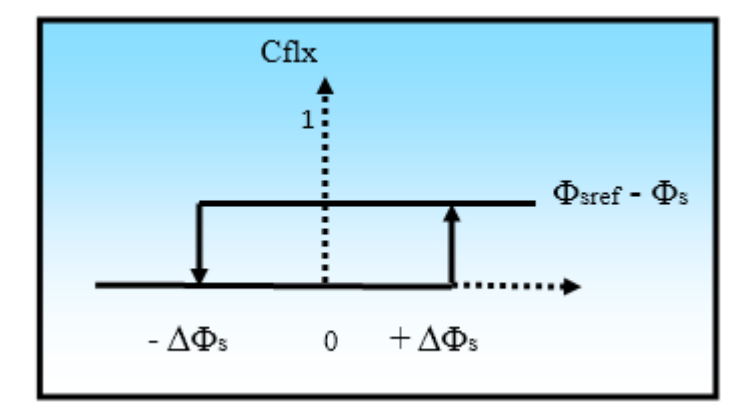

**Figure III.4 :** Comparateur à hystérésis à deux niveaux pour le contrôle du flux

#### **III.2.6.2 Le correcteur du couple**

 Le correcteur de couple a pour but de maintenir le couple dans sa bande d'hystérésis et d'imposer ainsi l'amplitude des ondulations du couple.

 Pour mieux contrôler le couple dans les quatre cadrans de fonctionnement sans intervention sur la structure ; Takahashi a proposé un correcteur à hystérésis à trois niveaux. Ce correcteur permet de commander la machine dans les deux sens de rotation avec un couple positif ou négatif **[40]**.

 La sortie du correcteur est représentée par une variable booléenne Ccpl, elle indique directement si l'amplitude du couple doit augmenter en valeur absolue (Ccpl=1) pour une consigne positive et (Ccpl= -1) pour une consigne négative et (Ccpl=0) pour maintenir le couple constant **[43]**.

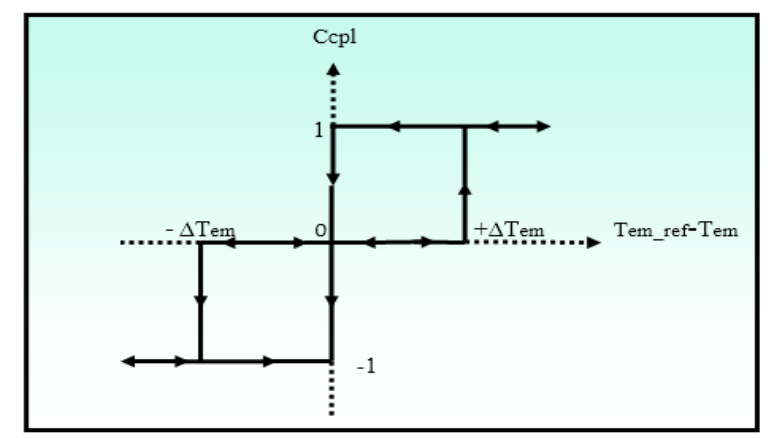

**Figure III.5 :** Comparateur à hystérésis à trois niveaux pour le réglage du couple électromagnétique

#### **III.2.7 Table de commutation**

 La table de commande est construite en fonction de l'État des variables Cflx ,Ccpl et la zone N qui définit la position du vecteur flux statorique Φ<sub>s</sub> [45].

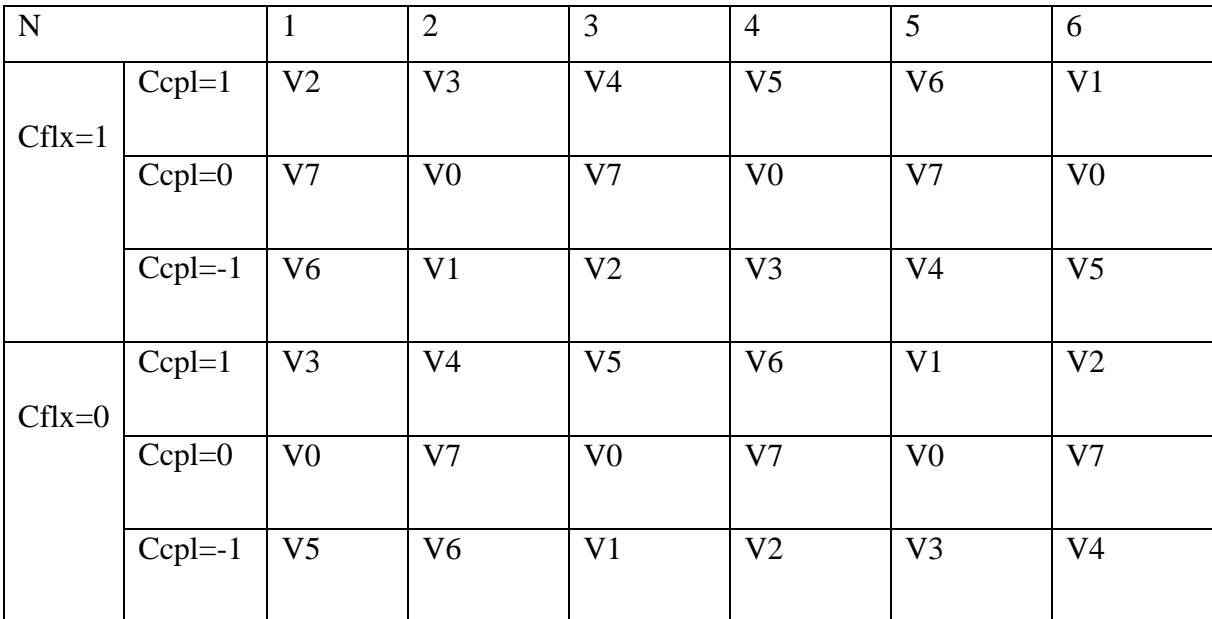

**Tableau III.1 :** La table de commutation définit par Takahashi avec les vecteurs nuls.

#### **III.3 Resultat de simulation**

 Le comportement de la structure de la commande directe du couple,appliqué a une generatrice asynchrone ,est simulé sous matlab /simulink. Les resultat de simulation sont exposé comme suit sur les figures suivante avec :

 $\Phi_{\text{sref}} = 0.7$ (Wb), Vdc=570(V).

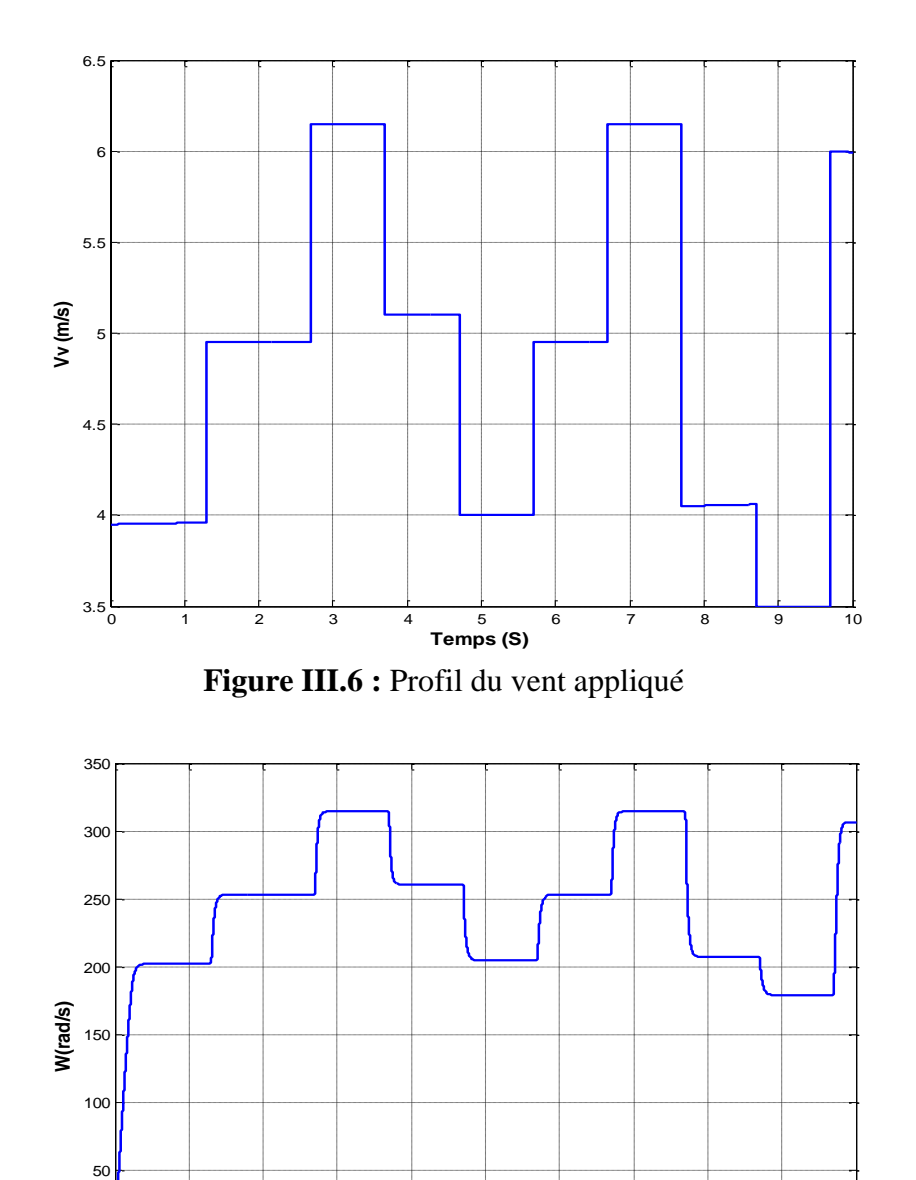

**Figure III.7:** La vitesse de la turbine

0 1 2 3 4 5 6 7 8 9 10 **Temps(s)**

 $-50\frac{L}{0}$ 

0

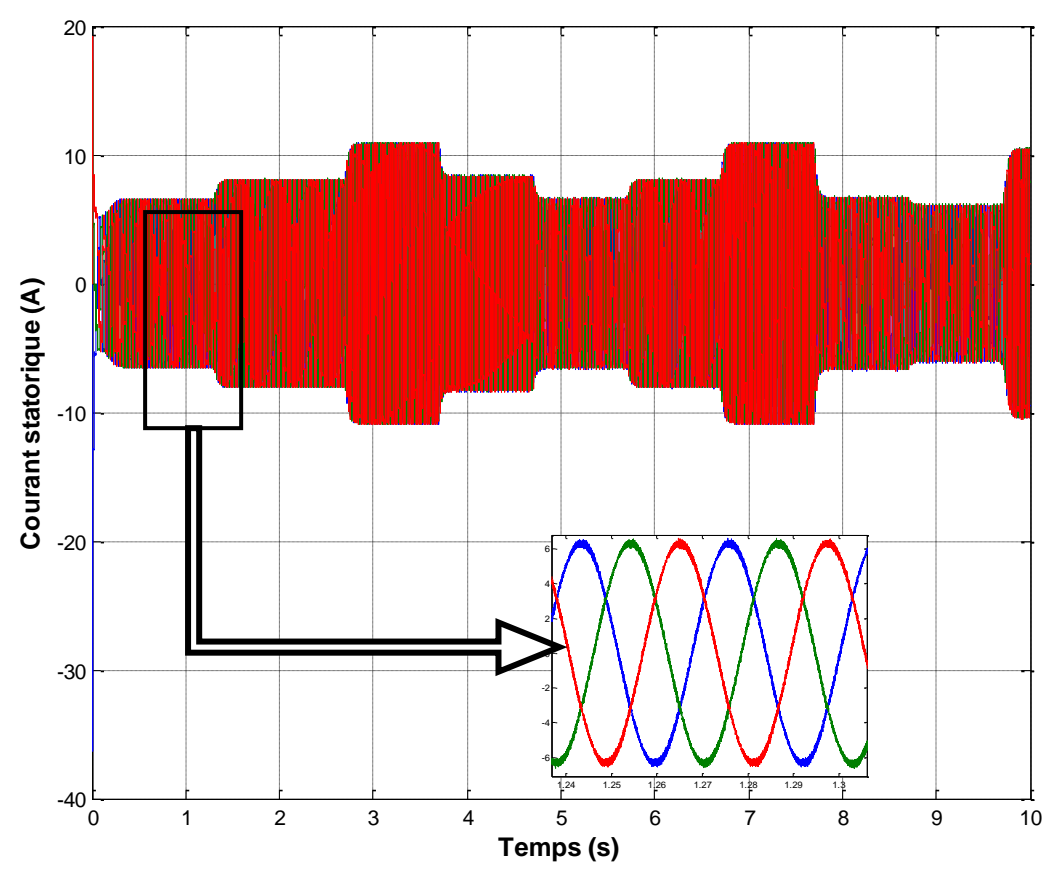

**Figure III.8 :** Courants statoriques.

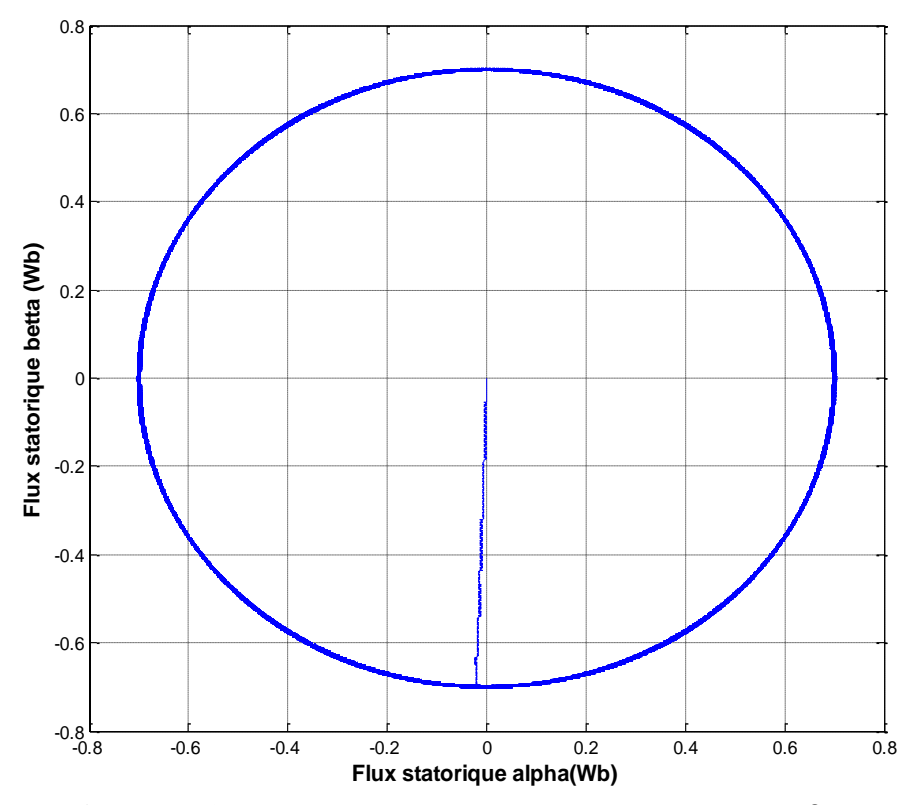

**Figure III.9 :** Réponse du flux statorique dans le plan (α, β).

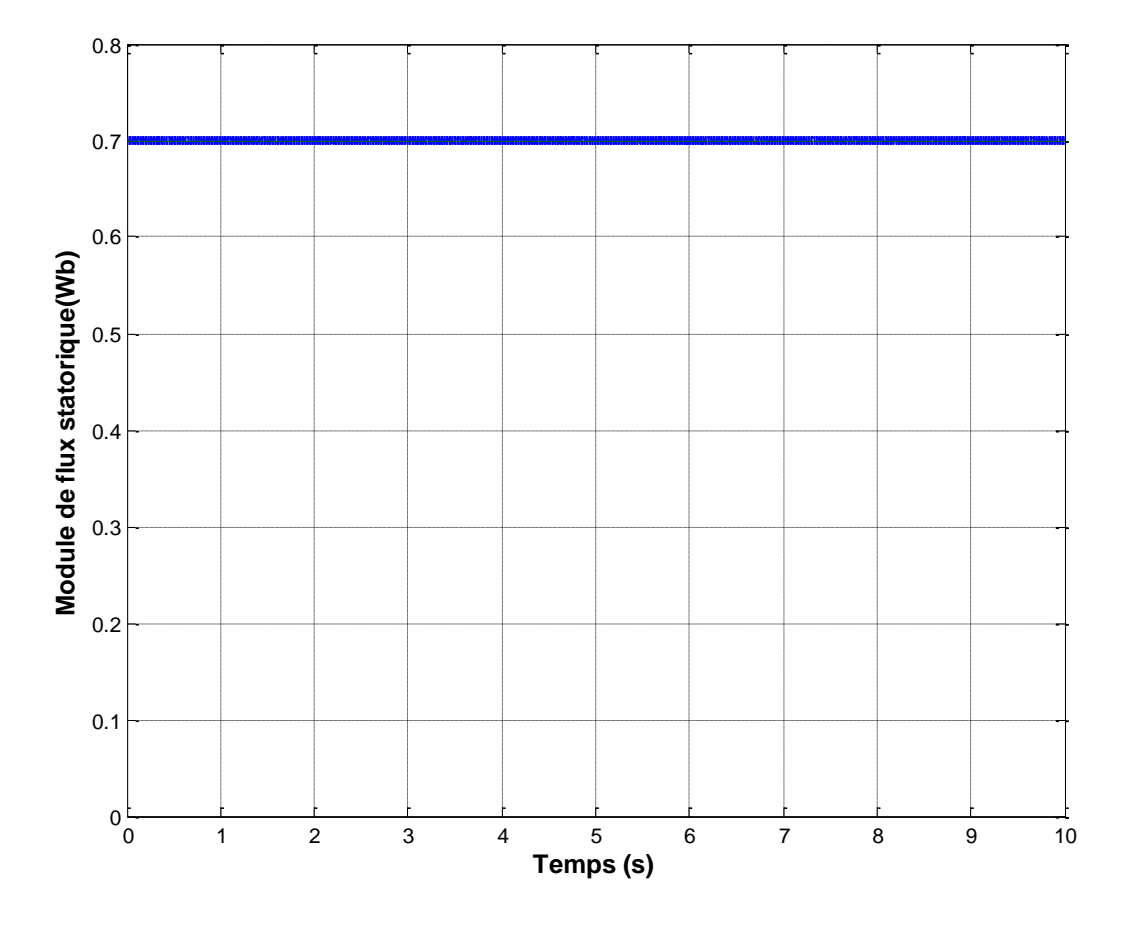

**Figure III.10 :** Module de flux statorique.

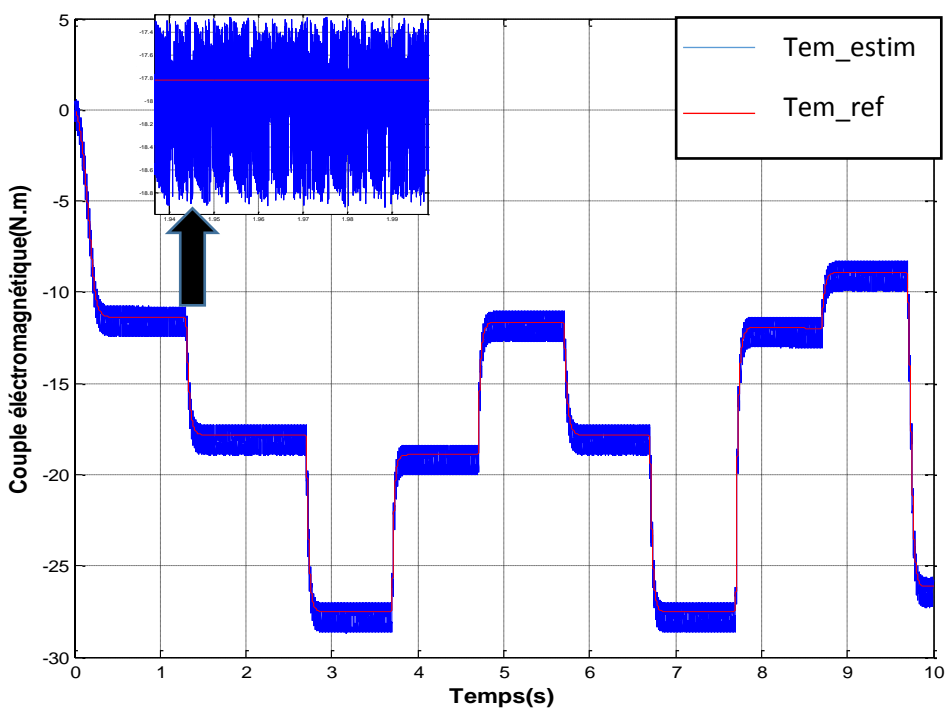

**Figure III.11 :** Couple électromagnétique constate.

#### **III.3.1 Interprétations des résultats :**

 La figure (III.7) représente la vitesse de la turbine, on constate qu'elle suit le profil du vent.

 La figure (III.8) représente les courant statorique de la machine, on peut voir quelle suit aussi le profil du vent tout en étant de forme sinusoïdale.

 La figure (III.9) montre l'allure de flux statorique comme on pouvait le prévoir elle est circulaire.

 On remarque que la valeur du module du flux reste proche de celle de référence (0.7wb), et on peut constater aussi que la variation de vitesse n'a pas d'influence sur le flux.

 D'après La figure (III.11), le couple électromagnétique suit sa référence qui correspond bien au profil du vent appliqué. On note ici la présence des oscillations au niveaux du couple électromagnétique ce qui constitue un inconvénient majeur de la DTC.

#### **III.4 Conclusion**

 Dans ce chapitre, les principaux concepts de base de la commande directe du couple (DTC) ont été présentés. Nous avons vu comment s'effectue le contrôle découplé du couple et du flux statorique en utilisons un choix convenable des vecteur tension de l'onduleur. L'un des avantage de ce type de commande est la non nécessite du capteur mécanique .Dun autre côté, l'inconvénient principale est la présence des oscillation au niveau du couple qui sont due à la variation de la fréquence de commutation.

## **CONCLUSION**

### **GENERALE**

#### **Conclusion générale**

 Le travail présenté dans ce mémoire concerne un système de production décentralisé de l'énergie électrique capable d'un fonctionnement autonome dédié à un site isolé. Nous nous sommes intéressés à la modélisation et la commande d'une chaine de conversion éolienne basée sur une génératrice asynchrone a cage d'écureuil (GAS).

Dans le contexte des énergies renouvelables, un état de l'Art de la génératrice éolienne est présenté dans le premier chapitre, on rappelle les concepts fondamentaux de la chaine de conversion de l'énergie éolienne en énergie électrique et les différents types d'éoliennes avec les machines électriques utilisées dans cette conversion d'énergie. Ce qui nous a amené à choisir la machine asynchrone à cage d'écureuil.

 Dans le deuxième chapitre nous avons abordé la modélisation des différentes constitutions du système de conversion d'énergie éolienne étudié à savoir la turbine, la machine asynchrone à cage d'écureuil (GAS)et le convertisseur statique.

 Le troisième chapitre dédié à la réalisation de la méthode de commande directe du couple. Cette stratégie est basée sur la détermination directe de la séquence de commande appliquée à l'onduleur par l'utilisation de régulateur a hystérisé et d'une table optimale dans la fonction et de contrôler l'amplitude du flux statorique et le couple, vu de l'importance de l'énergie éolienne, on s'est intéressé dans l'ensemble des chapitres a la simulation d'un modèle d'une chaine de conversion d'énergie éolienne.

## REFERENCES **BIBLIOGRAPHIE**
#### **Bibliographie**

[1] S. El Aimani, B. François et B. Robins – « Modélisation de générateurs éoliens à Vitesse variable connectés à un bus continu commun », FIER'2002, Tétouan-Maroc. [2] P.W. Carlin, A.S. Laxson, E.B. Muljadi, "The History and State of Art of Variable-Speed Wind Turbine Technology", NREL/TP-500-28607, Février 2001.

[3] S. NOUHOU, Étude du Générateur Asynchrone pour l'utilisation dans la production de l'énergie éolienne, Thèse (2007), École Nationale Polytechnique, Algérie.

[4] N. LA VERDURE, L'intégration des générateurs éoliens dans les réseaux faibles ou insulaires, Thèse (2005), Institut national polytechnique de Grenoble, France.

[5] Les éléments d'une éolienne source

[:http://eolienne.comprendrechoisir.com/comprendre/eolienne-pour-particulier.](http://eolienne.comprendrechoisir.com/comprendre/eolienne-pour-particulier)

[6] Site Internet de l'association danoise de l'industrie éolienne « http//www.windpower.org/fr/core.htm ».

[7] Khaled Ferkous « Etude d'une chaine de conversion d'énergie éolienne. Mémoire de magister », université Mentouri, Constantine, 2009.

[8] M. SIDDO Abdoulaziz « Etude du générateur asynchrone pour l'utilisation dans la production de l'énergie éolienne », en vue d'obtention du diplôme d'ingénieur d'Etat. Ecole national polytechnique, 10, AV. Hassen Badi, El-Harrach, Algérie,2007.

[9] F. POITIERS, Étude et commande de génératrices asynchrones pour l 'utilisation de l'énergie éolienne : machine asynchrone à cage autonome, machine asynchrone à double alimentation reliée au réseau, Thèse n° ED 0366-125 (2003), École Polytechnique de l'Université de Nantes, France.

[10] Rotor de Savonius de : http://fr.wikipedia.org/wikilRotor de Savonius.

[11] A. MIRECKI, Étude comparative de chaînes de conversion d 'énergie dédiées à une éolienne de petite puissance, Thèse N°2213 (2005), Institut national polytechnique de Toulouse, France.

[12] REDJEM Radia, Étude d 'une chaîne de conversion d 'énergie éolienne, mémoire de magister, (2009), Université Mentouri de Constantine, Algérie.

[13] B. MULTON, G. ROBIN, O. GERGAUD, H. BEN AHMED, "Le Génie Électrique dans le vent : état de l'art et recherches dans le domaine de la génération éolienne", congrès Jeunes Chercheurs en Génie Électrique 2003, SAINT NAZAIRE : France (2003).

[14] ENERCON Wind energy converters, ENERCON Wind brochure, http://www.enercon.de/p/downloads/EN Productoverview 071O.pdf.

[15] TOUAL Be1kacem, Modélisation et Commande Floue Optimisée d 'une Génératrice à Double Alimentation, Application à un Système Éolien à Vitesse Variable, mémoire de magister, (2010), Université de Batna, Algérie.

[16] B. MULTON, X. ROBOAM, B. DAKYO, C. NICHITA, O. GERGAUD, H. BEN AHMED, « Aérogénérateurs électriques », Techniques de l'ingénieur, D3 960, France.

[17] Marques J, Pinheiro H, Grundling H, Pinheiro J, Hey H., «A survey on variablespeed wind turbine system, » In: Proceedings of Brazilian conference of electronics of power, vol. 1, 2003. p. 732- 8.

[18] A. Mirecki – « Etude comparative de chaînes de conversion d'énergie dédiées à une éolienne de petite puissance », Thèse de doctorat, Institut National Polytechnique de Toulouse, Toulouse, France, 2005.

[19] K. IDJDARENE « Contribution à l'Etude et la Commande de Génératrices Asynchrones à Cage Dédiées à des Centrales Electriques Eolien autonomes » Thèse de Doctorat Université Abderrahmane MIRA- Bejaia, Université Lille 1, 2010.

[20] M. LOPEZ « contribution à l'optimisation d'un système de conversion éolien pour une unité de production isolée », Thèse de doctorat Ecole Doctorale « Sciences et Technologies de l'Information des Télécommunications et des Systèmes », Université paris sud 11, 2008.

[21] K. GHEBRIOU, A. SAADI « Commande d'une génératrice asynchrone dans un système de conversion éolien » En vue de l'obtention du diplôme de master II en électrotechnique 2012/2013, Bejaia.

[22] J. Ancel, "Machines Asynchrones, Fonctionnement et Calcul", Techniques de l'Ingénieur, traité de Génie électrique, D 451-9, D3II.

[23] S. El Aimani – « Modélisation de différentes technologies d'éoliennes intégrées dans un réseau moyenne tension », Thèse de doctorat de l'Ecole Centrale de Lille (ECL) Cohabilité avec l'Université des Sciences et Technologie de Lille 1 (USTL), Lille, France, 2004.

[24] H. Camblong – « Minimisation de l'impact des perturbations d'origine éolienne dans la génération d'électricité par des aérogénérateurs à vitesse variable », Thèse de Doctorat, École Nationale Supérieur d'Arts et Métiers, Centre de Bordeaux, France, 2003.

[25] D. Rekioua, K. Idjdarene, T. Rekioua et A. Tounzi – « Vector controlled strategy of an autonomous induction generator: modeling and simulation », International Conference on Modeling and Simulation (ICMS'05), Marrakech, Maroc, 22-24 November 2005, pp. 1-5.

[26] Y. Liu and J. Wang, "A large time scale wind velocity simulation method," in Computer Design and Applications (ICCDA), 2010 International Conference on, 2010, pp. V4-282-V4- 286.

[27] A. SADEK, Implantation expérimentale de l'MPPT pour un système de génération hybride solaire-éolien, mémoire de magister (2009), Université de Batna, Algérie.

[28] Brice Beltran « contribution à la commande robuste des éoliennes à base de génératrice asynchrone double alimentation : on mode glissant classique au mode glissant d'ordre supérieur », Thèse de doctorat, université de Brigande accidentelle, 2010.

[29] Mohamed Adjoudj, Mohamed Abid, Abdelghani Aissaoui, Youcef Ramdani, Houria Bounaua : « Commande par mode glissant d'une machine asynchrone à double alimentation monté dans une éolienne », université Djilali liables BP89, Sidi bel Abbes, Algérie.

[30] L. Leclerc - « Apport du stockage inertiel associé à des éoliennes dans un réseau électrique en vue d'assurer des services systèmes ». Thèse doctorat, école doctorale science pour l'ingénieur Lille, France 14 décembre2004.

[31] Bouhedda Ali : « Contribution à l'étude de système de commande d'une éolienne »,

Mémoire de Magister, université de Mouloud Mammeri, Tizi-Ouzou, 2011.

[32] : A. Tounzi – « Utilisation de l'énergie éolienne dans la production de l'électricité », Journées du club EEA, 28-29 Janvier, 1999, Paris, France, pp. 1-14.

[33] J. Lesenne, F. Notelet, G. Séguier – « Introduction à l'électrotechnique approfondie », Technique et Documentation, France, ISBN 2-85206-089-2,1981.

[34] P. Bauer, S. De Haan et M. Dubois – « Wind energy and offshore wind parks: states of the art and trends». EPE-PEMC 2002.

[35] Jean-Philippe Martin - « Contribution à L'alimentation en Tension de Machine Synchrone à Aimants Permanents a Nombre de Phases Elevé, Fonctionnement

Normal et Dégradé ». Thèse doctorat de l'Institut National Polytechnique de Lorraine, France, 2003.

[36] Bensmail Samia « Optimisation Et Gestion d'Energie D'un Système Hybride A

Energies Renouvelables », thèse de doctorat, Laboratoire de Technologie Industrielle et de l'Information(LTII), Université A. MIRA-BEJAIA,2016/2017.

[37] Carlos Canudas de Wit « Modélisation contrôle vectoriel et DTC » 2000

[38] A. A. Naassani, E. Monmasson, et j. p. Louis – « Synthesis of direct torque and rotor flux control Algorithms by means of sliding-mode theory », IEEE

[39] H. Aberkane « Commande directe du couple de la MAS basée sur la technique-SVM », en vue d'obtention du diplôme de master génie électrique ,06 juin 2016, Ain el Beida.

[40] : K. Akkouchi « Commande directe du couple (DTC) d'une machine asynchrone » en vue de l'obtention du diplôme de magister, 2007, Annaba.

[41] : H. Abdelkrim& K. Elgharbi « commande directe du couple DTC-SVM d'une machine asynchrone » en vue d'obtention du diplôme de master académique,2016/2017, Msila.

[42] M-LNechma « Modélisation, Commande et Simulation d'un Moteur Asynchrone à cage » Présenté en vue de l'obtention du diplôme de : MASTER,2019, Annaba.

[43] M. Kassa Idjdarene « Contribution à l'Etude et la Commande de Génératrices Asynchrones à Cage Dédiées à des Centrales Electriques Eoliennes Autonomes » Université Lille 1Ecole Doctorale des Sciences pour l'Ingénieur Laboratoire d'Electrotechnique et d'Electronique de Puissance Année 2010.

[44] F. Bensmaine et N. Ameghchouche, « commande par DTC d'un moteur à induction sans capteur de vitesse en utilisant un observateur adaptatif », Thèse d'ingénier, université de Batna 2010.

[45] M. Abd elkbir et N. Merzoug, « control direct de couple d'une machine à induction », mémoire d'ingénieur université de Msila, juin2005.

# ANNEXE

### **Annexe**

#### **Paramètres de la turbine**

- Rt =  $3.24 \text{ m}$
- $G = 4.6$
- $\bullet$  Cpmax=0.46
- $\bullet$   $\lambda$ opt=9
- $\rho = 1.225 \text{ Kg/m}^3$
- $J = 0.023$  kg.m<sup>2</sup>
- $f = 0.025$  N.m/rad. s-1

## **Paramètres de la machine asynchrone**

- Rotor de type de cage d'écureuil
- 4 paires de pôles
- $\bullet$  5.5KW-50Hz
- $\bullet$  Rs= 1.07131  $\Omega$
- Rr= 1,29511  $\Omega$
- $\bullet$  Ls= 0.1137 mH
- $\bullet$  Lr= 0.1096 mH
- M=0.10474 mH